## Big Data

- Top-k / Ranking / Skyline
- Semantic Web: RDF
- Information Retrieval
	- PageRank / HITS
- Map Reduce: Massiv parallele Verarbeitung
- Datenströme
- Peer to Peer Informationssysteme
	- No SQL Systeme
- Multi-Tenancy/Cloud-Datenbanken

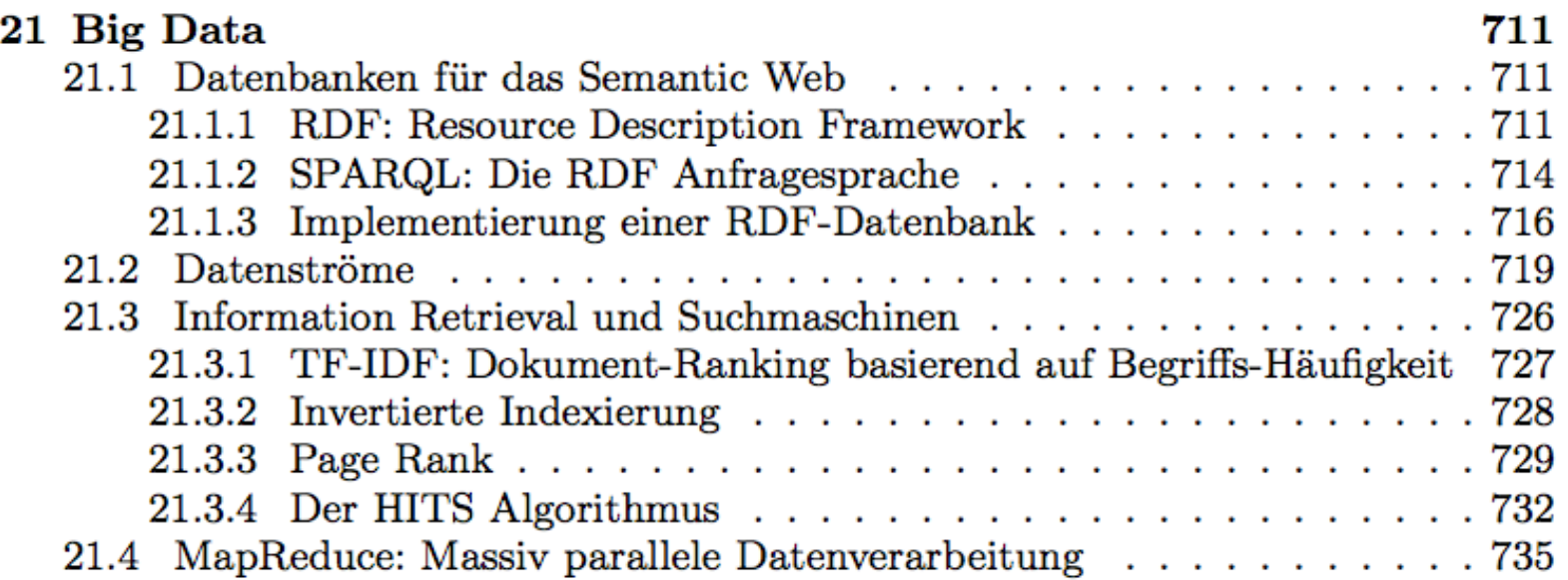

#### $In haltsverzeichnis% \begin{tabular}{l} \hline \textbf{Inhaltsverzeichn} & \textbf{Inhaltsverzeichn} \\ \hline \end{tabular} \vspace{0.05in}$

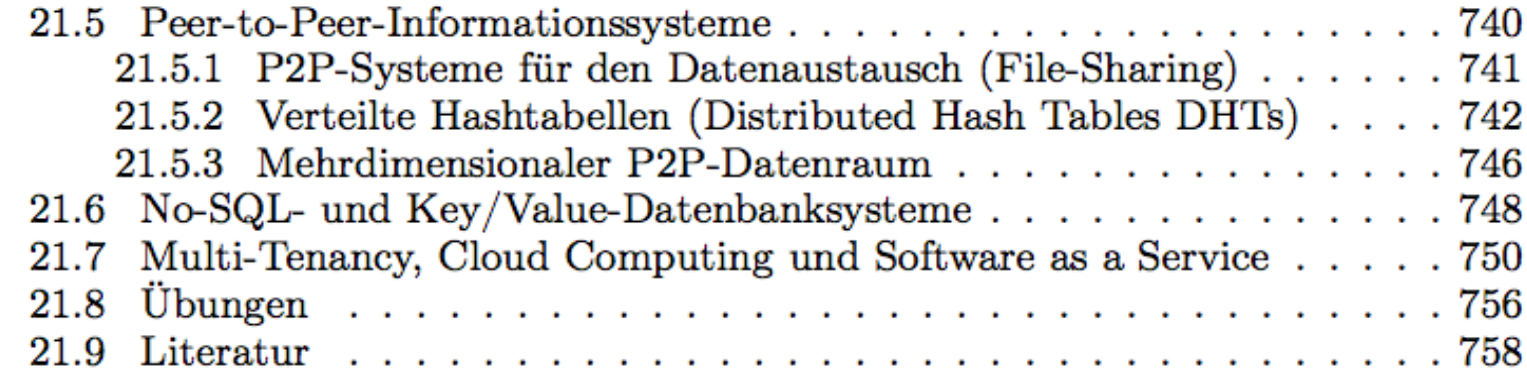

 $16$ 

#### Weitere Decision-Support Anfrage-Typen

- **Top N-Anfragen** 
	- Ich will nur die N besten Treffer erhalten und ncht alle 5 Millionen
	- Muss bei der Anfrageoptimierung berücksichtigt werden
- Online Aggregation
	- Man berechnet das Ergebnis approximativ
	- Je länger die Anfrage läuft, desto genauer wird das Ergebnis

# Top N-Anfragen

**Select** A.\* **From** Angestellte A, Abteilungen abt **Where** A.Abteilung = abt.AbteilungsNr and abt.Ort = Passau **Order by** A.Gehalt **Stop after** 20

#### Top N-Anfragen auf Verteilten Datenquellen

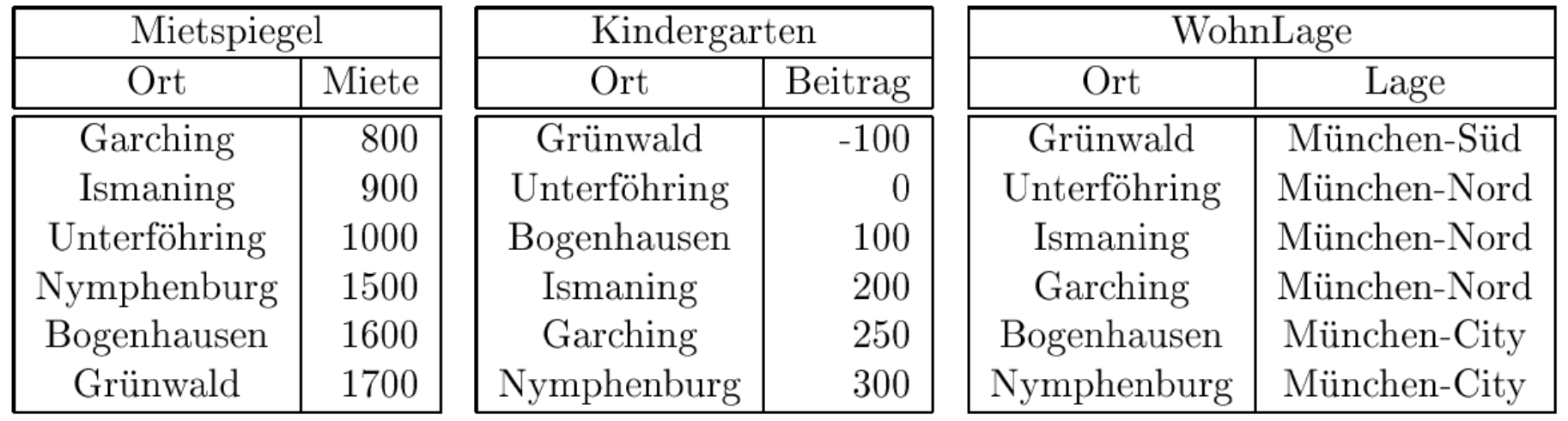

select m.Ort, m.Miete  $+$  k.Beitrag as Kosten **from** Mietspiegel m, Kindergarten k where  $m_{\cdot}$  Ort = k. Ort **order by** Kosten fetch first 1 rows only

# Ranking in DB2

with KostenVergleich as (select m.Ort, m.Miete, k.Beitrag from Mietspiegel m, Kindergarten k where  $m.Ort=k.Ort)$ 

```
select r.Ort, r.Rang
from (select v.Ort,
             RANK() over (order by v. Miete +7 * v. Beitrag) as Rang
      from KostenVergleich v) as rwhere r. Rang \leq = 3
```
Wir erhalten folgendes Ergebnis:

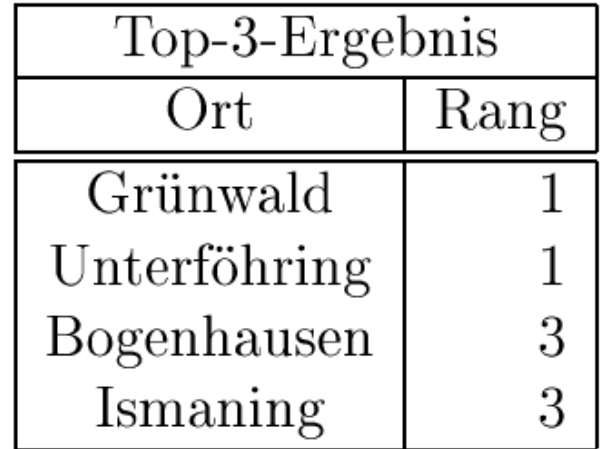

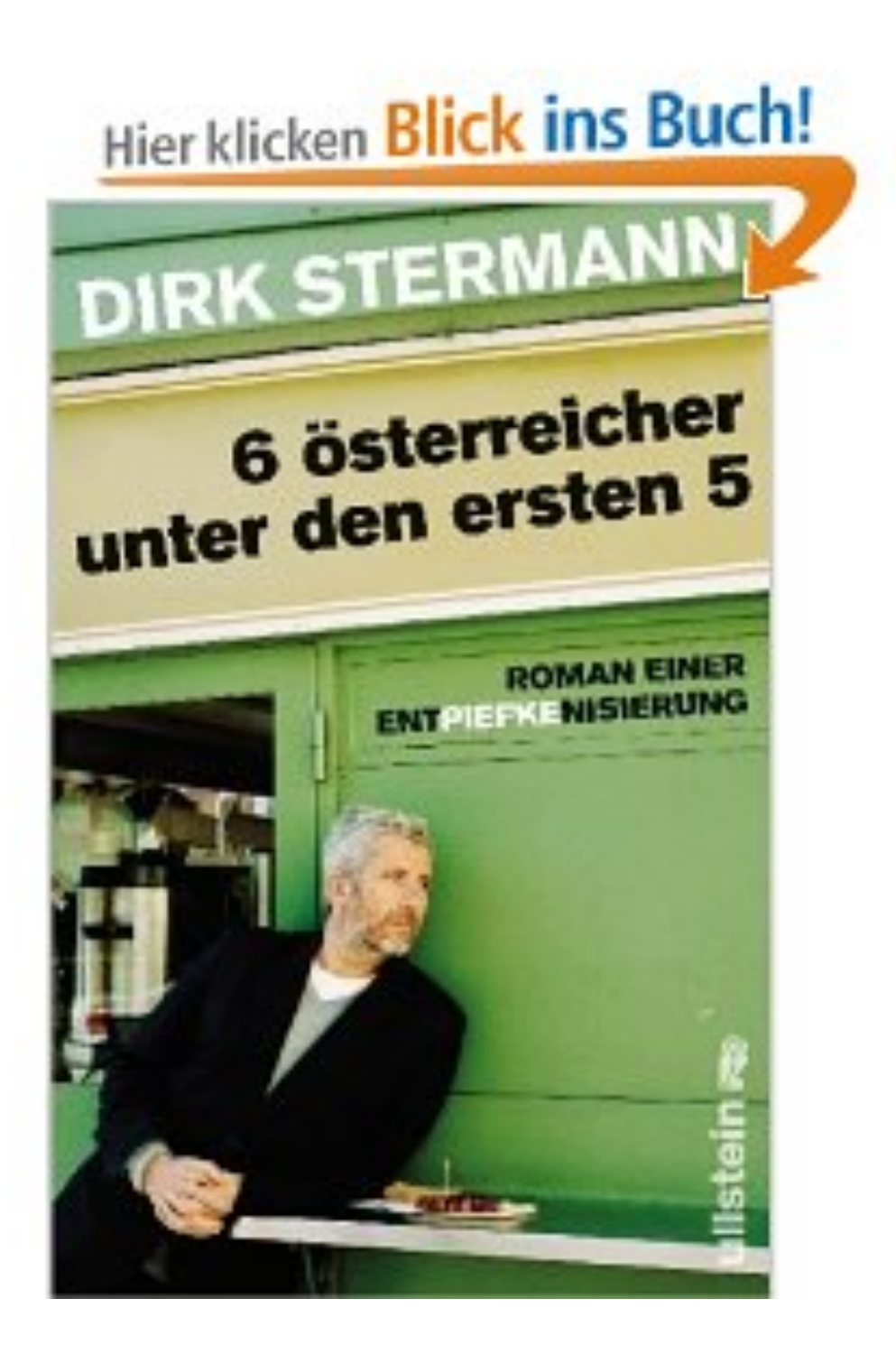

Ranking innerhalb with KostenLageVergleich as ( select m.Ort, m.Miete, k.Beitrag, l.Lage von Untergruppen<br>from Mietspiegel m. Kindergarten k. WohnLage l where  $m.Ort = k.Ort$  and  $k.Ort = l.Ort$ 

```
select k.Ort, k.Lage, k.Miete +3 * k.Beitrag as Kosten,
      rank() over (partition by k. Lage
                    order by k. Miete +3 * k. Beitrag asc) as LageRang
from KostenLageVergleich k
order by k.Lage, LageRang
```
Die Partitionierung der (virtuellen) Relation KostenLageVergleich erfogt gemi des Attributs Lage. Als Ergebnis der Anfrage erhalten wir folgende Relation:

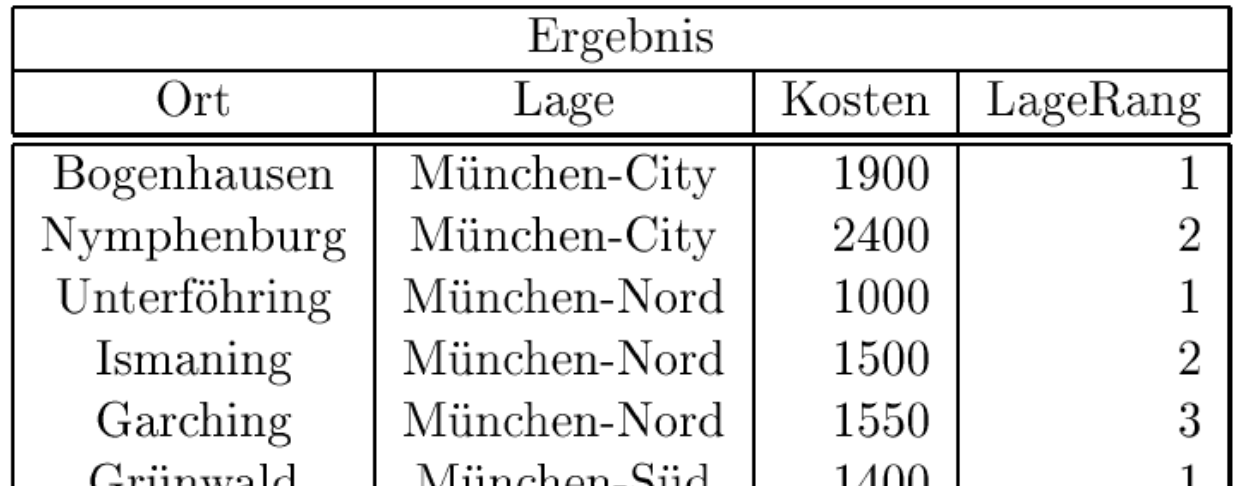

#### Threshold-Algorithmus zur Auswertung von Top-n-Anfragen (3)

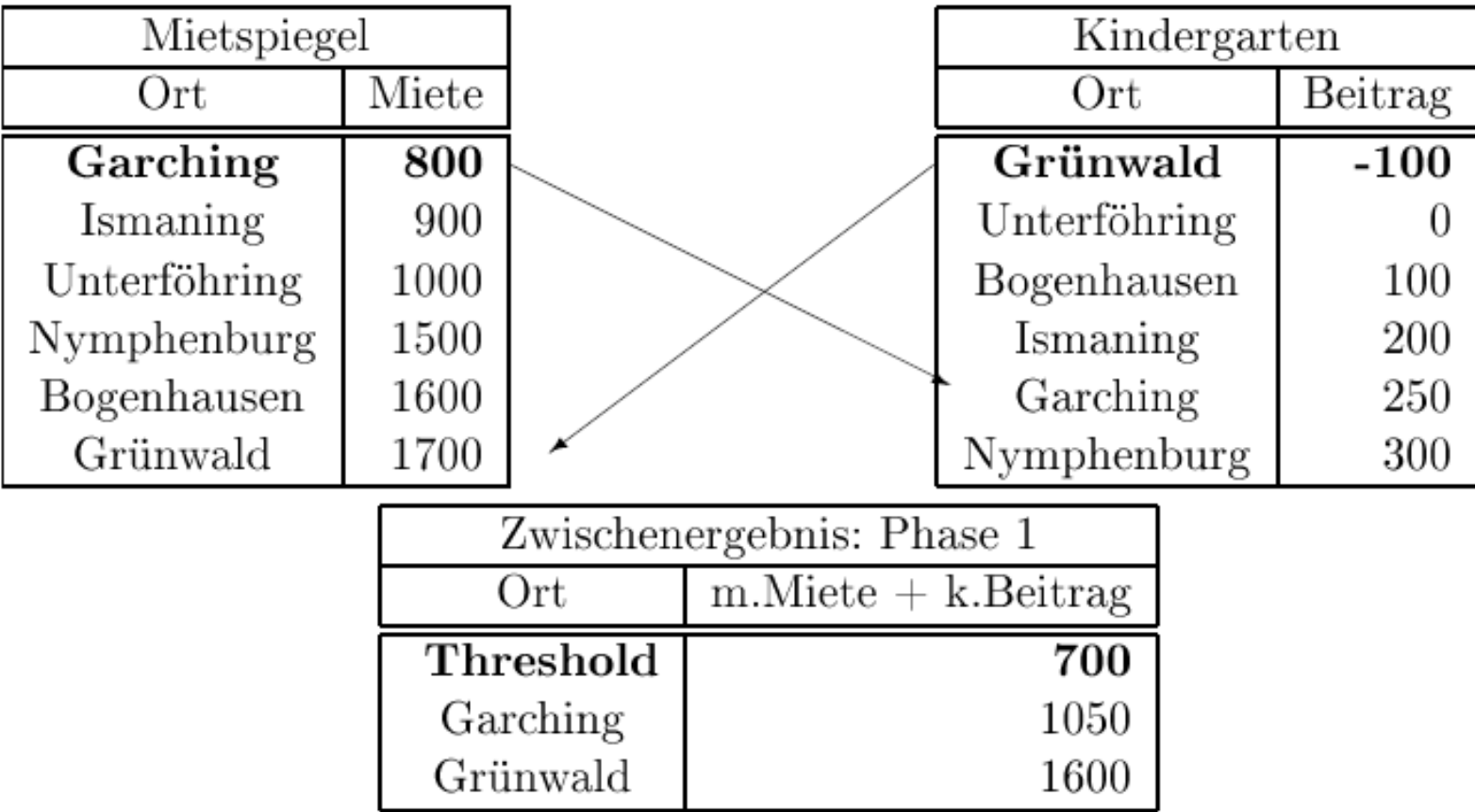

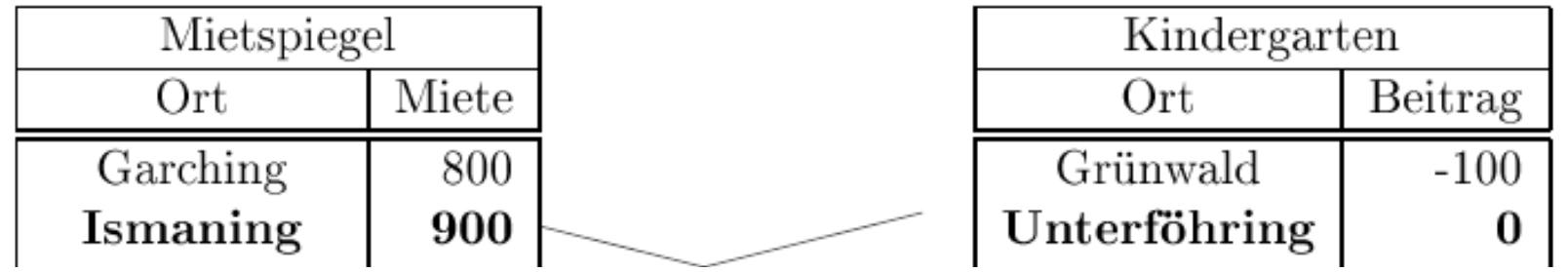

## Threshold-Algorithmus zur Auswertung von Top-n-Anfragen (3)

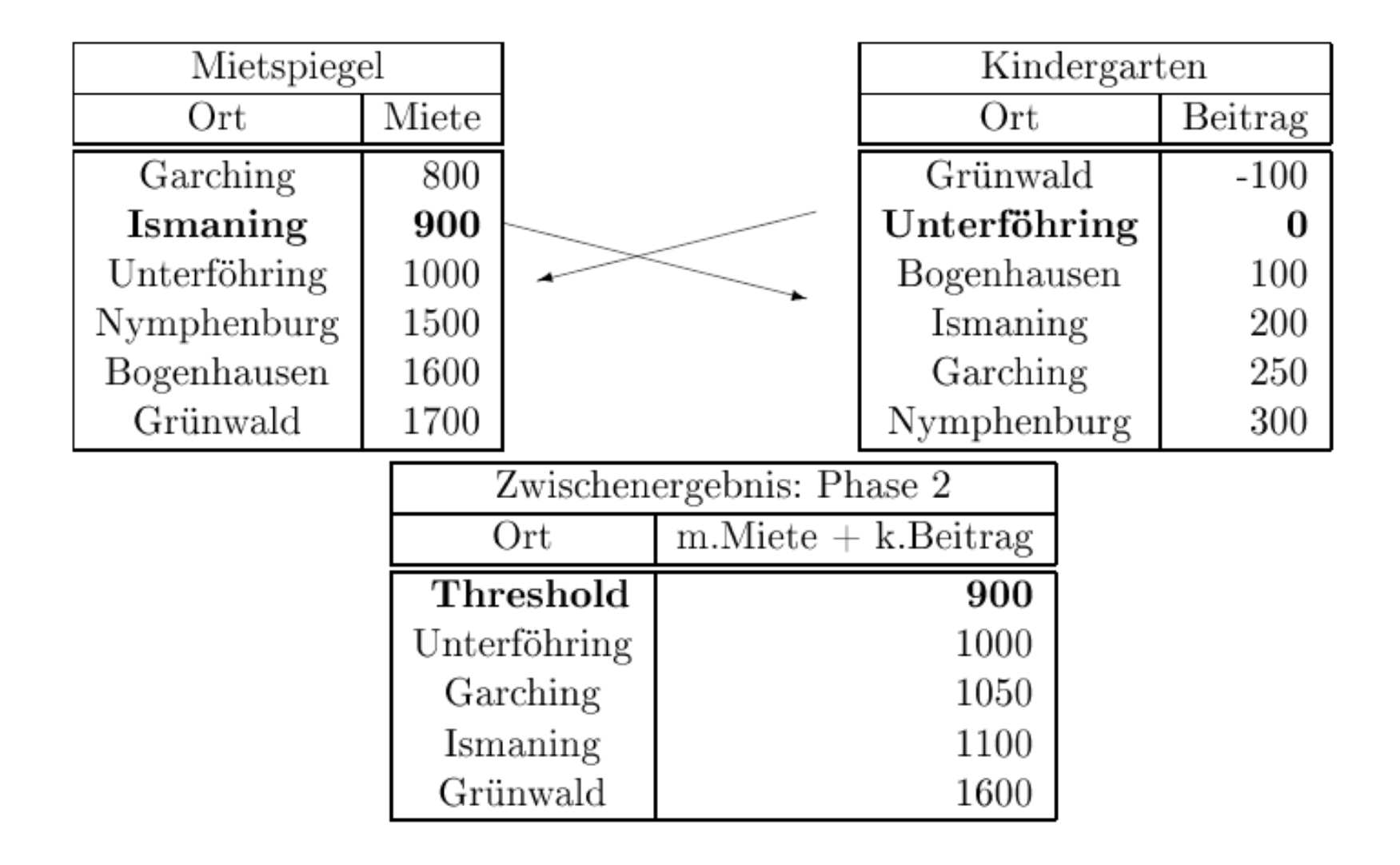

#### Threshold-Algorithmus zur Auswertung von Top\_n-Anfragen

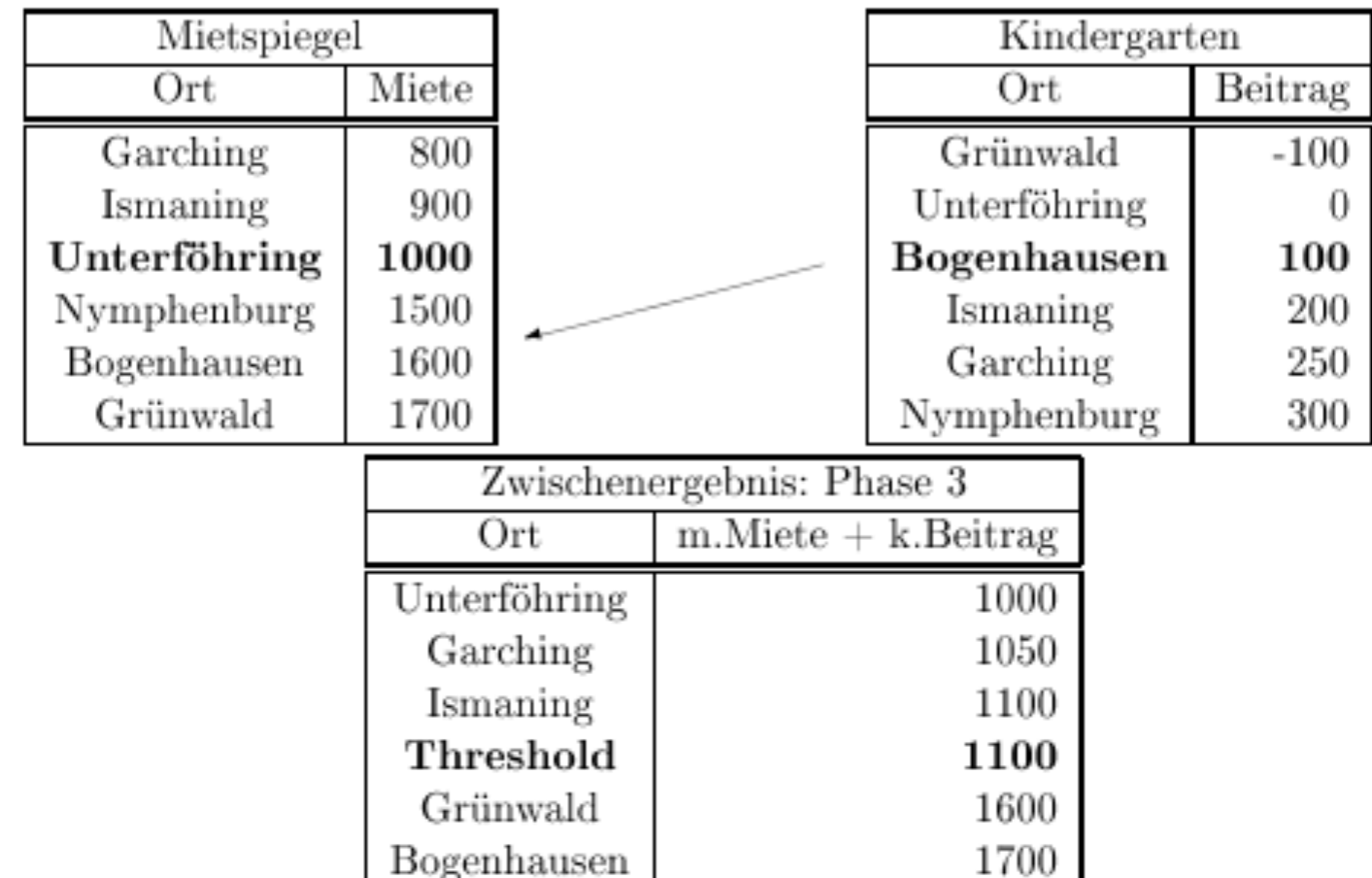

#### No-Random-Access-Algorithmus

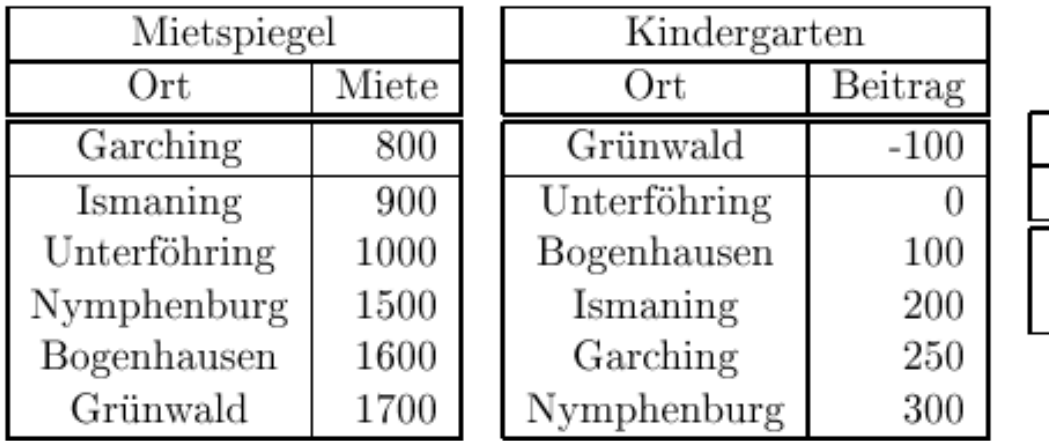

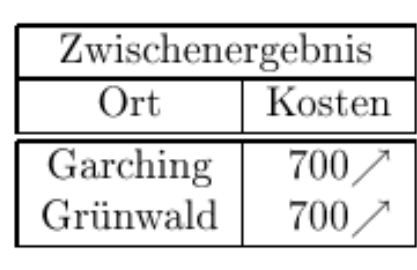

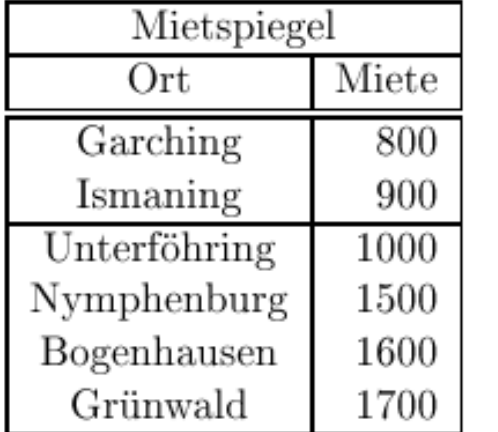

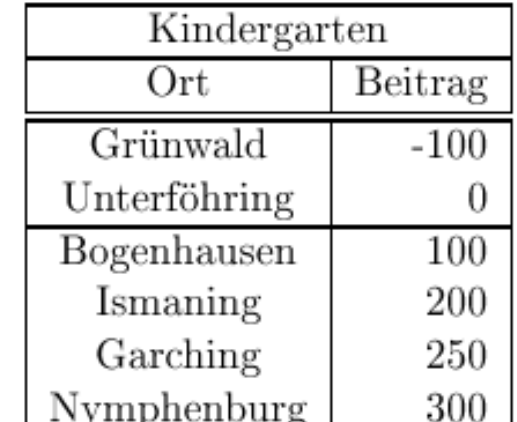

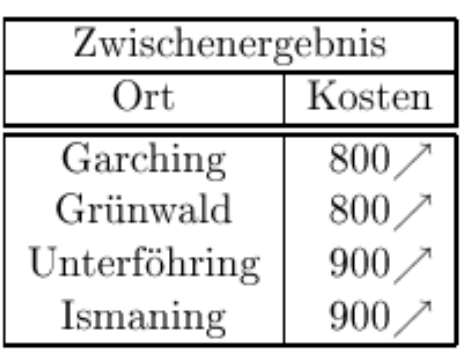

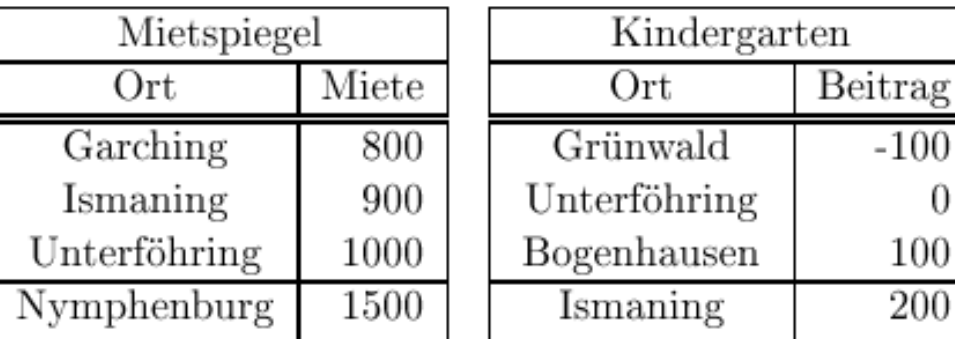

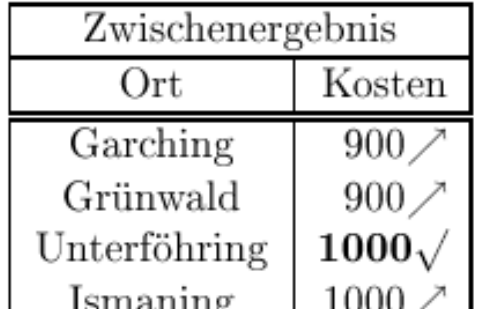

#### No-Random-Access-Algorithmus

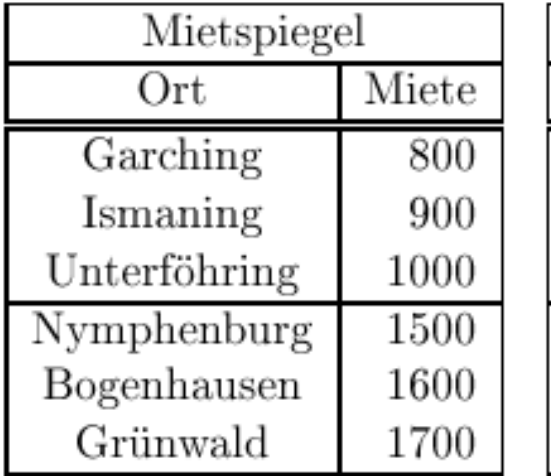

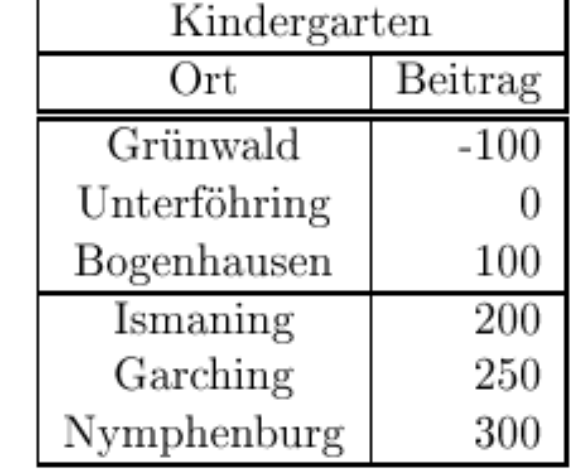

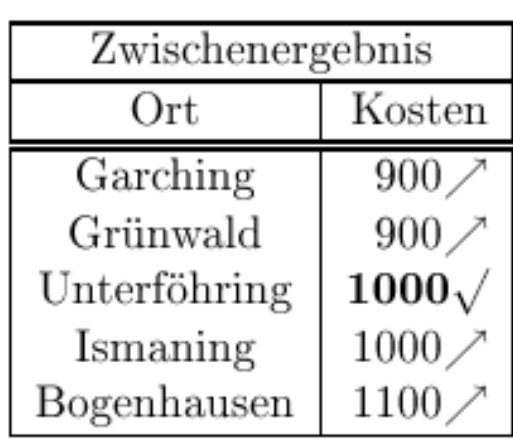

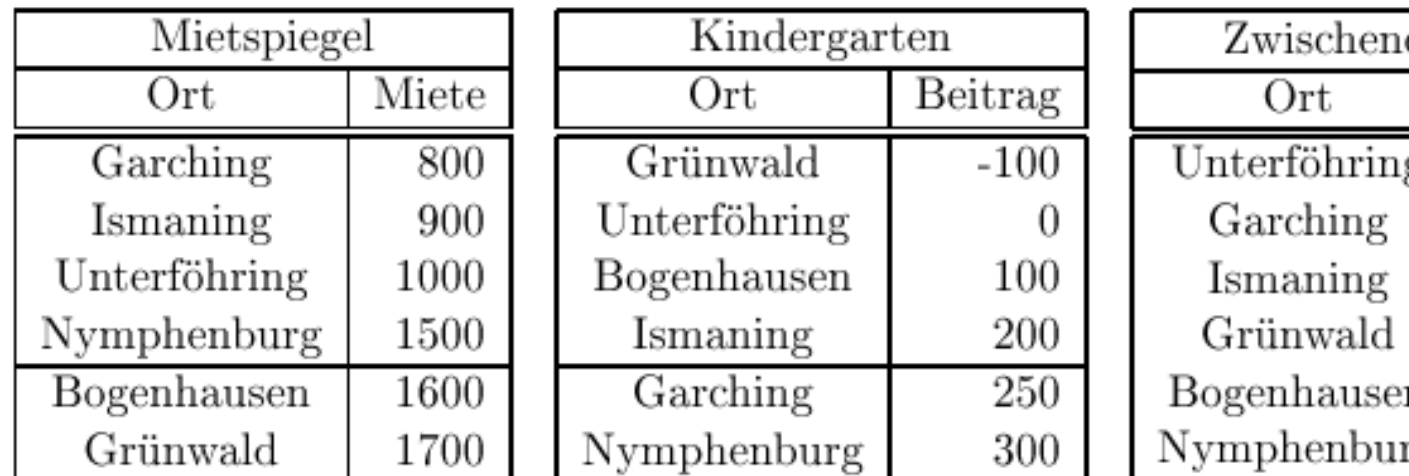

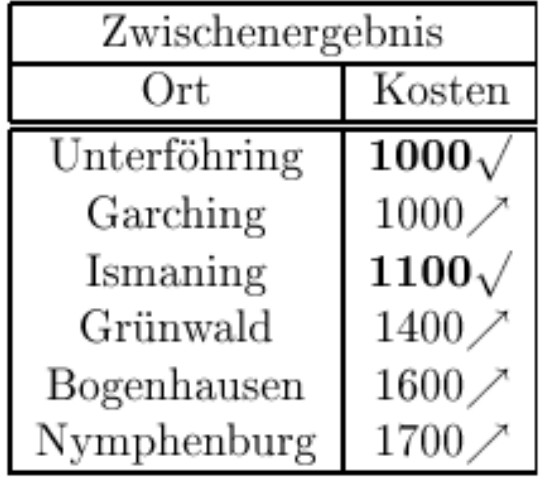

#### Skyline / Pareto-Optimum

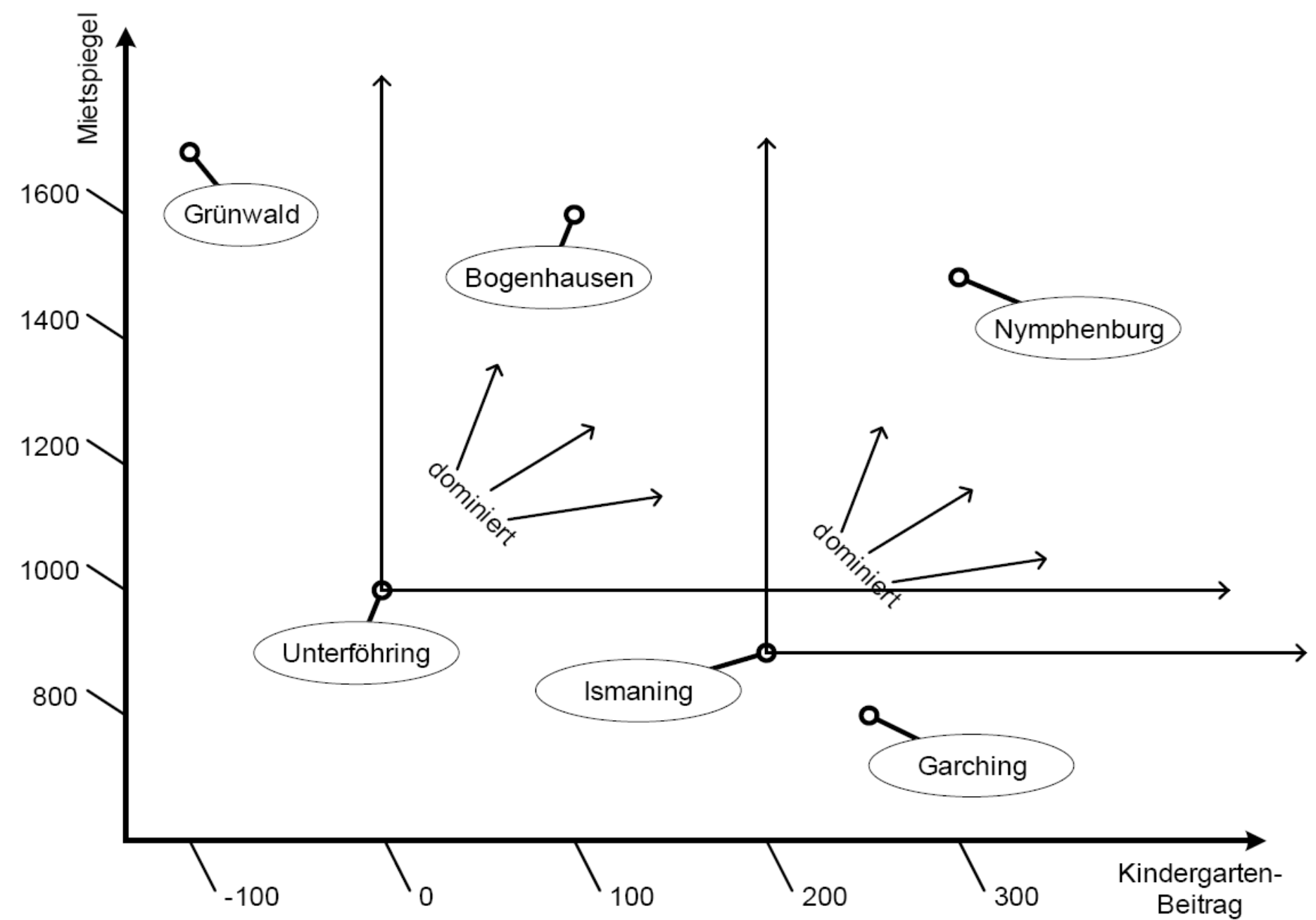

# Skyline in SQL

with KostenVergleich as (select m.Ort, m.Miete, k.Beitrag from Mietspiegel m, Kindergarten k where  $m.Ort=k.Ort)$ 

select k.Ort from KostenVergleich k skyline of k. Miete min, k. Beitrag min

#### Skyline in Standard-SQL

select k.Ort from KostenVergleich k where not exists (select \* from KostenVergleich dom where dom. Miete  $\leq$  k. Miete and dom. Beitrag  $\leq$  k. Beitrag and  $(dom.Miete < k.Miete or dom.Beitrag < k.Beitrag))$ 

# Online-Aggregation

**Select** abt.Ort, avg(A.Gehalt) **From** Angestellte A, Abteilungen abt **Where** A.Abteilung = abt.AbteilungsNr **Group by** abt.Ort

### Semantic Web: Resource Description Framework (RDF)

#### **• Triple-Datenmodell**

(Subjekt, Prädikat, Objekt)

Meist graphische Visualisierung • Subjekte und Objekte sind Knoten **• Prädikate sind gerichtete Kanten** Von Subjekt-Knoten nach Objekt Knoten

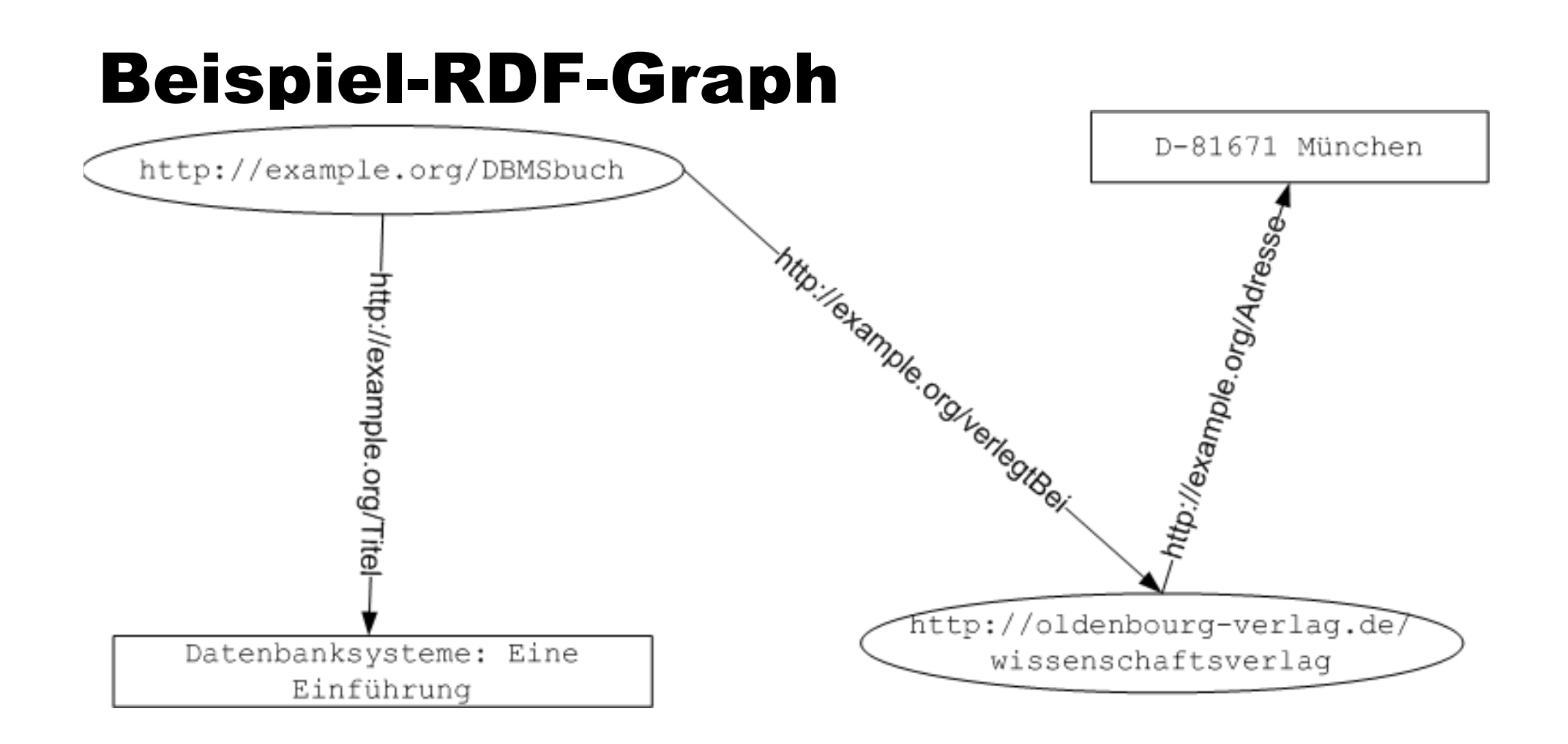

#### **Textuelle Darstellung des Graphen**

- Das Buch mit der Kennung  $\langle$ http://example.org/DBMSbuch $\rangle$  wird (http://example.org/verlegtBei) dem Verlag  $\langle$ http://oldenbourg-verlag.de/wissenschaftsverlag $\rangle$ .
- Der  $\langle$ http://oldenbourg-verlag.de/wissenschaftsverlag $\rangle$  hat als (http://example.org/Adresse) das Literal 'D-81671 München''.
- Das  $\langle$ http://example.org/DBMSbuch $\rangle$  hat als  $\langle$ http://example.org/Titel $\rangle$ das Literal "Datenbanksysteme: Eine Einführung".

Somit wird klar, dass das erste Element des Tripels das Subjekt einer Aussage, das zweite das Prädikat und das dritte Element das Objekt darstellt.

Es gibt mehrere leicht unterschiedliche, textuelle RDF-Tripeldarstellungen, die man unter den Namen N3, N-Triples oder Turtle findet. In unserem Fall sieht die Beispieldatenbank in der Turtle-Notation wie folgt aus:

```
<http://example.org/DBMSbuch> <http://example.org/verlegtBei>
                   <http://oldenbourg-verlag.de/wissenschaftsverlag>.
<http://oldenbourg-verlag.de/wissenschaftsverlag>
                   <http://example.org/Adresse> "D-81671 München".
<http://example.org/DBMSbuch> <http://example.org/Titel>
                   "Datenbanksysteme: Eine Einführung".
```
#### **Kurzform**

```
@prefix ex: <http://example.org>.
@prefix ol: <http://oldenbourg-verlag.de>.
```
ex:DBMSbuch ex:verlegtBei ol:wissenschaftsverlag. ol:wissenschaftsverlag ex:Adresse "D-81671 München". ex:DBMSbuch ex:Titel "Datenbanksysteme: Eine Einführung".

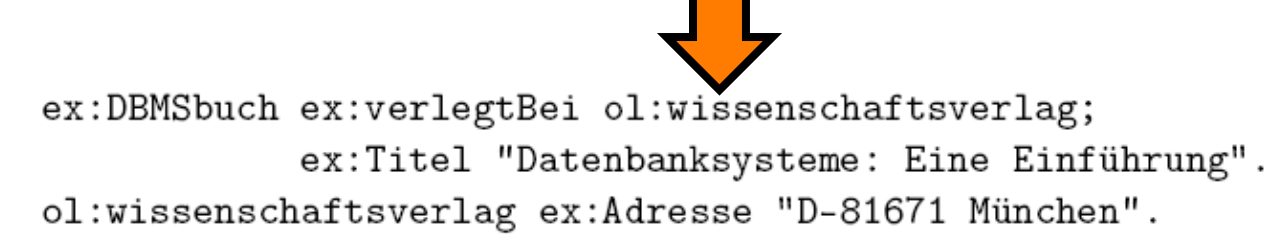

Man beachte, dass man jetzt ein Semikolon verwendet, um anzugeben, dass das vorherige Subjekt übernommen wird. Man kann mengenwertige Beziehungen auch noch weiter kompaktifizieren, wenn man Cluster gleicher Subjekte und Prädikate bildet. Beispielsweise:

```
ex: DBMSbuch ex: AutorNachName "Kemper",
                              "Eickler".
```
Bei diesen Clustern verwendet man Kommata als Abgrenzung der unterschiedlichen Objekte, die zu demselben Subjekt und Prädikat gehören.

#### **Namenlose Knoten**

 $@prefix ex:$ . @prefix xsd: <http://www.w3.org/2001/XMLSchema#>.

 $ex:DBMSbuch ex:Autor : k.$  $_k: k \in \mathbb{Z}$ : Nach Name "Kemper"^^xsd: string.  $_k: k \in \mathbb{Z}$ : VorName "Alfons"^^xsd: string.

 $ex:DBMSbuch ex:Autor$  .e.

- \_:e ex:NachName "Eickler"^^xsd:string.
- \_:e ex:VorName "Andre"^^xsd:string.

#### Graph mit unbenannten Knoten

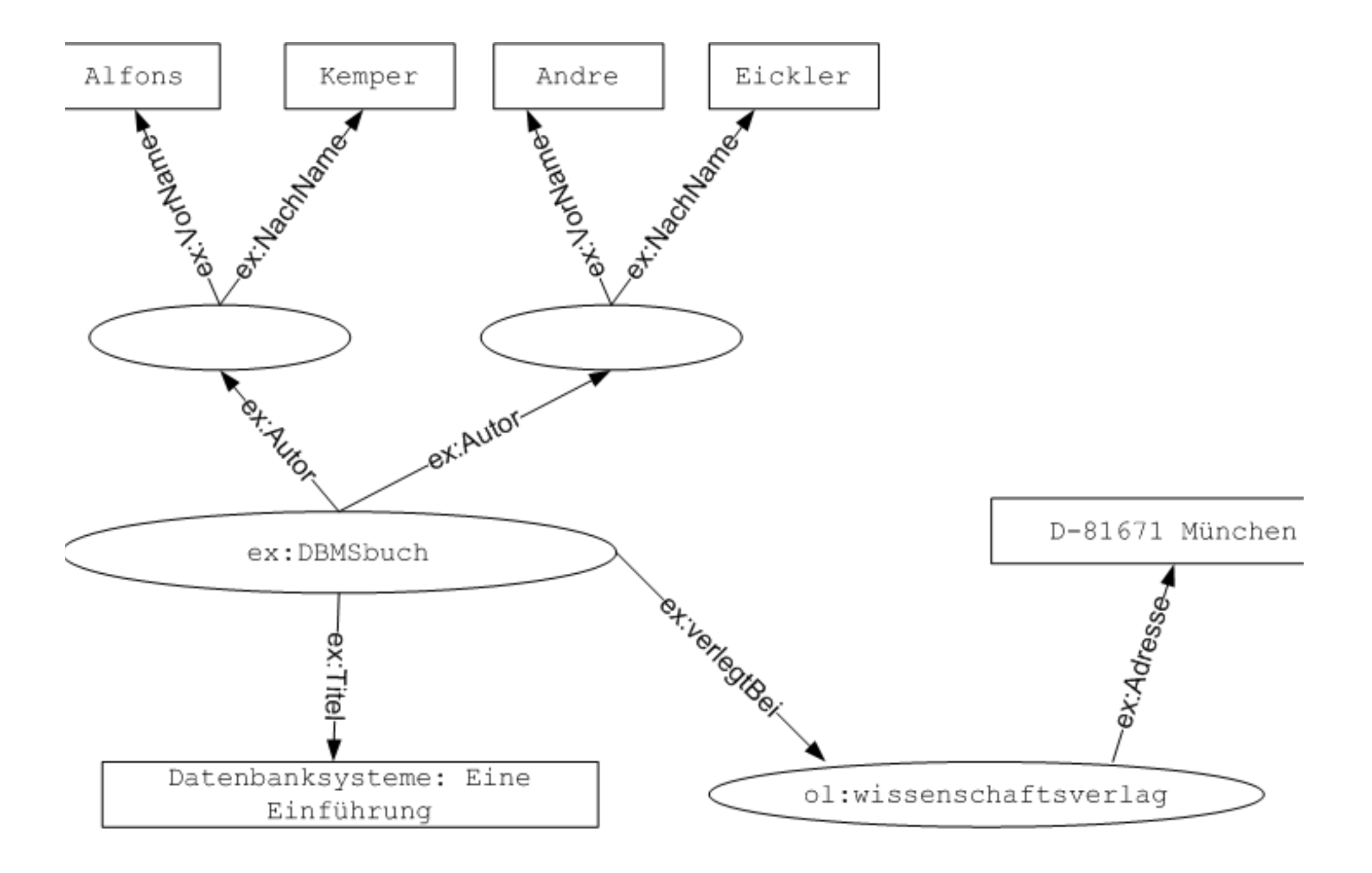

# SPARQL: Die RDF Anfragesprache

SELECT ?Var1 ?Var2 … \$VarN WHERE {Muster1. Muster2. ... MusterM. }

PREFIX ex: <http://www.example.org>

SELECT ?AutorenDesOldenbourgVerlags WHERE

{ ?buch ex:Autor ?a.

?a ex:NachName ?AutorenDesOldenbourgVerlags.

?buch ex:verlegtBei <http://oldenbourg-verlag.de/ wissenschaftsverlag>.

<u>}</u>

# SPARQL: Die RDF Anfragesprache

PREFIX ex: <http://www.example.org>

SELECT ?KempersBuecherTitel WHERE

{ ?KempersBuecher ex:Autor ?k. ?k ex:NachName "Kemper". ?KempersBuecher ex:Titel ?KempersBuecherTitel. }

# SPARQL: Die RDF Anfragesprache Union

PREFIX ex: <http://www.example.org>

SELECT ?KempersOderEicklersBuecherTitel WHERE

{ { ?KempersBuecher ex:Autor ?k.

?k ex:NachName "Kemper".

?KempersBuecher ex:Titel ?KempersOderEicklersBuecherTitel.

} UNION

{ ?EicklersBuecher ex:Autor ?k.

?k ex:NachName "Eickler".

?EicklersBuecher ex:Titel ?KempersOderEicklersBuecherTitel.

} }

# SPARQL: Die RDF Anfragesprache optional

PREFIX ex: <http://www.example.org>

SELECT ?KempersBuecherTitel ?KempersBuecherISBN WHERE

- { ?KempersBuecher ex:Autor ?k.
	- ?k ex:NachName "Kemper".
	- ?KempersBuecher ex:Titel ?KempersBuecherTitel. OPTIONAL { ?KempersBuecher ex:hatISBN ?
	- KempersBuecherISBN }

}

## **SPARQL: Die RDF Anfragesprache** filter

PREFIX ex: <http://www.example.org>

SELECT ?KempersBuecherTitel ?auflagenNr WHERE

ſ ?KempersBuecher ex:Autor ?k. ?k ex:NachName "Kemper". ?KempersBuecher ex:Titel ?KempersBuecherTitel. ?KempersBuecher ex:Auflage ?auflagenNr. FILTER ( ?auflagenNr >  $7$  )

}

## SPARQL: Die RDF Anfragesprache count-Aggregation

PREFIX ex: <http://www.example.org>

```
SELECT COUNT ?verlag WHERE 
{ 
    ?buch ex:verlegtBei ?verlag. 
}
```
Für SQL-affine Leser ist diese Anfrage etwas gewöhnungsbedürftig, da man ja in der Tat die Bücher zählen will. Die SPARQL-Formulierung zielt aber darauf ab, die Anzahl der Vorkommnisse des Musters "?buch ex:verlegtBei ? **verlag"** für jeden **?verlag** zu zählen.

#### Implementierung einer RDF-Datenbank: RDF-3X

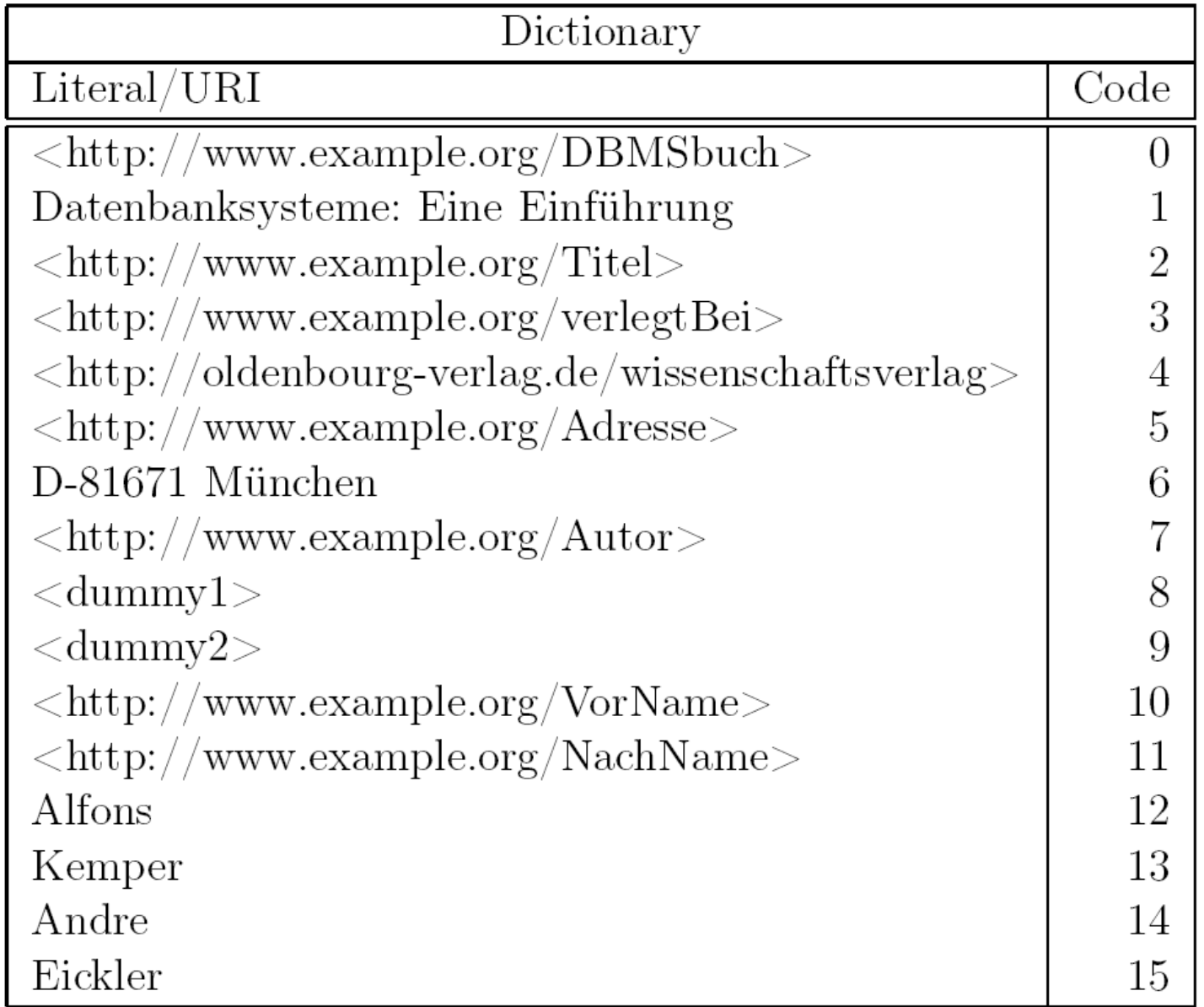

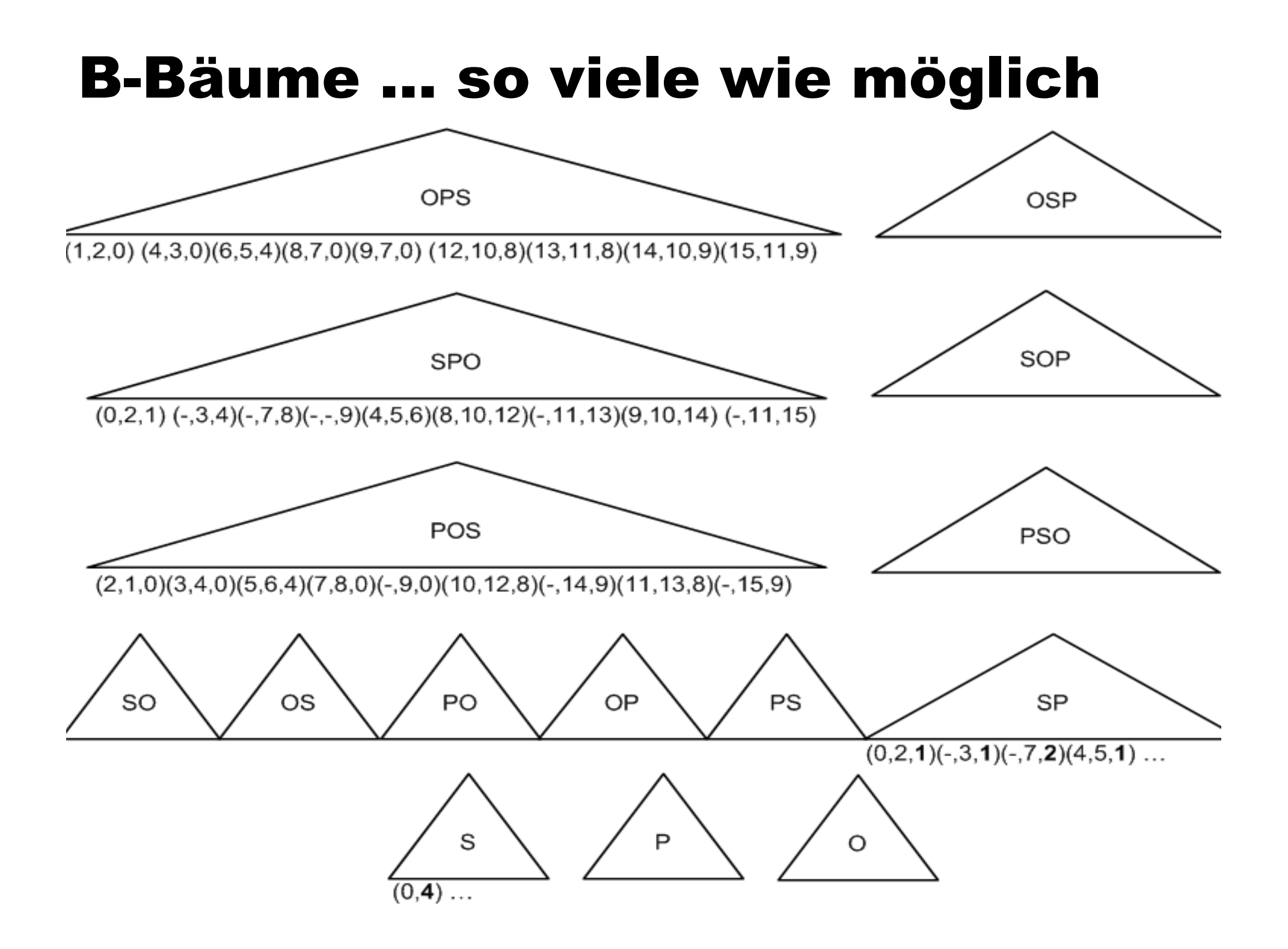

# Kompressionstechnik: Dictionary und Präfix

- Jedes Tripel \$(s,p,o)\$ wird also genau 6 mal repliziert abgelegt -- allerdings in permutierter Subjekt/Prädikat/Objekt-Reihenfolge, nämlich
	- $\bullet$  \$(p,s,o)\$, \$(s,p,o)\$, \$(p,o,s)\$, \$(o,s,p)\$, \$(s,o,p)\$ und \$  $(O, p, s)$ \$.
- Zusätzlich gibt es noch die sogenannten aggregierten Indexe, die die Anzahl der Vorkommen des jeweiligen Musters repräsentieren. Zum Beispiel bedeutet der Eintrag \$(s,o,7)\$, dass das Subjekt s siebenmal mit dem Objekt o in einer Beziehung steht -- mit beliebigem Prädikat.

Das Speichervolumen wird dadurch (dramatisch) reduziert, dass man in den Blättern der Bäume eine Präfix-Komprimierung durchführt. Z.B. wird in dem zweiten Eintrag des SPO-Baums das Subjekt 0 weggelassen, da es identisch zum ersten Eintrag ist. In dem vierten Eintrag kann sogar die Subjekt- und die Prädikat-Kennung weggelassen werden, da beide identisch zum dritten Eintrag sind

## Kompressionstechnik: Dictionary und Präfix

- **Es werden aber nicht nur gleiche Präfixe weggelassen;** zusätzlich wird auch anstatt des jeweiligen Codes nur die Differenz zum Code des Vorgänger-Tripels gespeichert. Der letzte Eintrag im SPO-Baum würde demnach als (-,1,1) gespeichert, da er in der ersten Komponente identisch zum Vorgänger-Tripel ist, in der zweiten und dritten Komponente ist die Differenz zum Vorgänger-Tripel jeweils 1.
- Diese Kompression ist sehr effektiv, da die Tripel in den Blattknoten ja fortlaufend sortiert sind und sich deshalb immer nur geringfügig vom Vorgänger-Tripel unterscheiden.
- Als Anker für diese Differenz-Kompression wird auf jeder Blatt-Seite immer nur ein vollständiges Tripel, nämlich das Erste, gespeichert.

# Anfrageauswertung

PREFIX ex: <http://www.example.org>

SELECT REDUCED ?AutorenDesOldenbourgVerlags WHERE { ?buch ex:Autor ?a.

?a ex:NachName ?AutorenDesOldenbourgVerlags.

 ?buch ex:verlegtBei <http://oldenbourg-verlag.de/ wissenschaftsverlag>.

Dict-Lookup

SELECT REDUCED ?AutorenDesOldenbourgVerlags WHERE

```
{ ?buch 7 ?a.
```
?a 11 ?AutorenDesOldenbourgVerlags.

?buch 3 4.

}<br>}

<u>}</u>

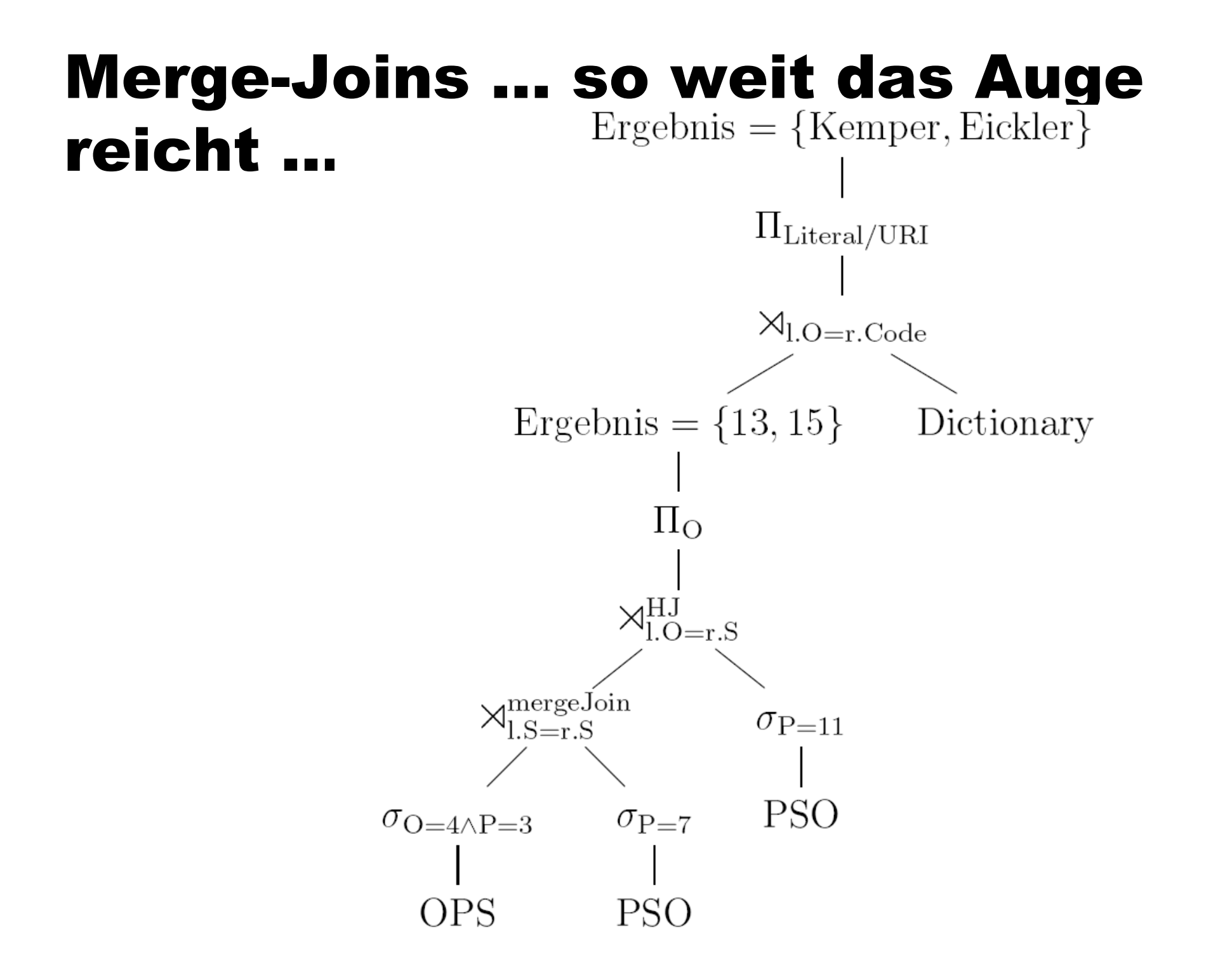
### Datenströme

- RFID-Leser, die in der Nähe befindliche ("vorbeikommende") RFID-Tags (Radio Frequency IDentifiers) lesen. Diese Sensoren emittieren Tripel der Art (ReaderID, EPC-Code, TimeStamp), wobei der EPC-Code (electronic product code) eine eindeutige Warenkennzeichnung darstellt.
- Umweltsensoren, um Klimadaten zu ermitteln.
- Börsenticker emittieren die jüngsten Aktienkurse basierend auf den letzten  $\bullet$ Handelstransaktionen.
- Kameras und andere Sensoren liefern kontinuierliche Informationen über bewegliche Objekte wie z.B. Autos, Menschen, etc.
- Fast alle Menschen liefern über ihr Handy kontinuierlich Daten über ihr Bewegungsmuster. Manche Personen machen es den interessierten Unternehmen noch einfacher, ein präzises Bewegungsmuster via GPS-Daten zu erstellen.

#### Datenbank versus Datenstrom

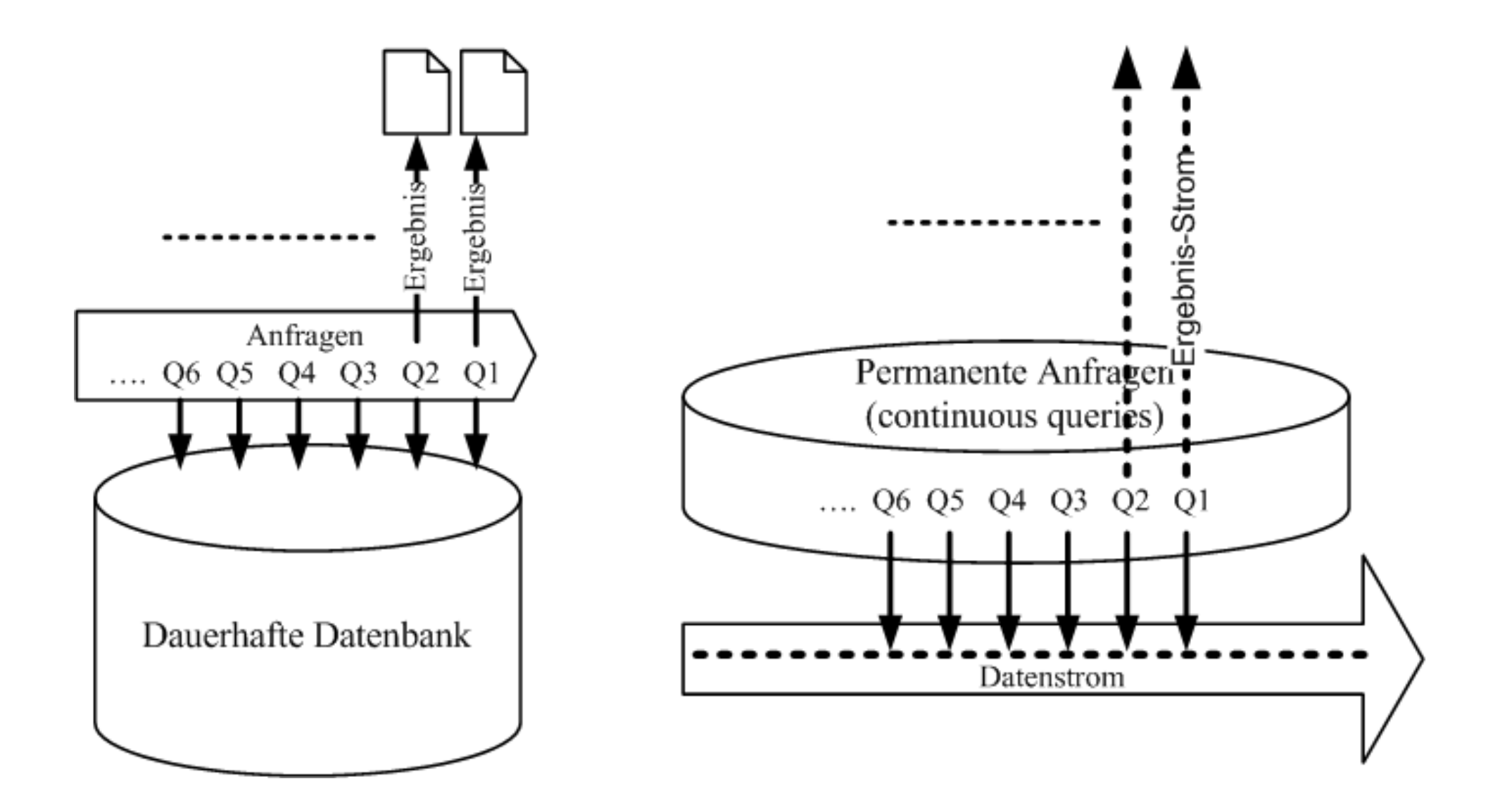

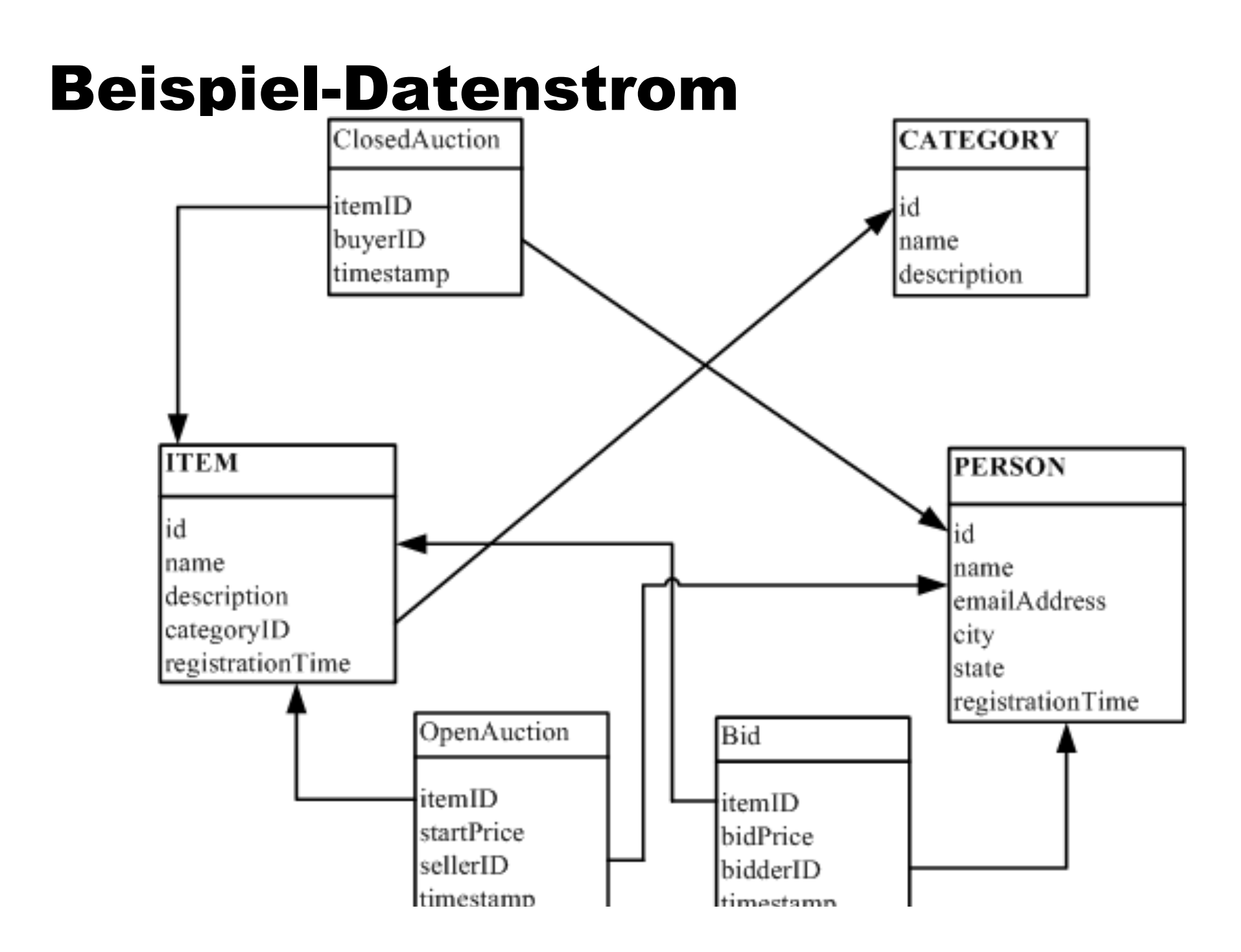

## Datenstrom-Definition und einfache Anfrage

**create stream** OpenAuction(itemID int, sellerID int, startPrice real, time timestamp) source establishConnection('port4711', 'converter') ordered by time;

select itemID, DollarToEuro(bidPrice), bidderID from Bid

### Subskriptions-Anfrage

Q1: select  $*$ 

from Bid

where itemID = 4711 or itemID = 007 or itemID = 2011 or ...

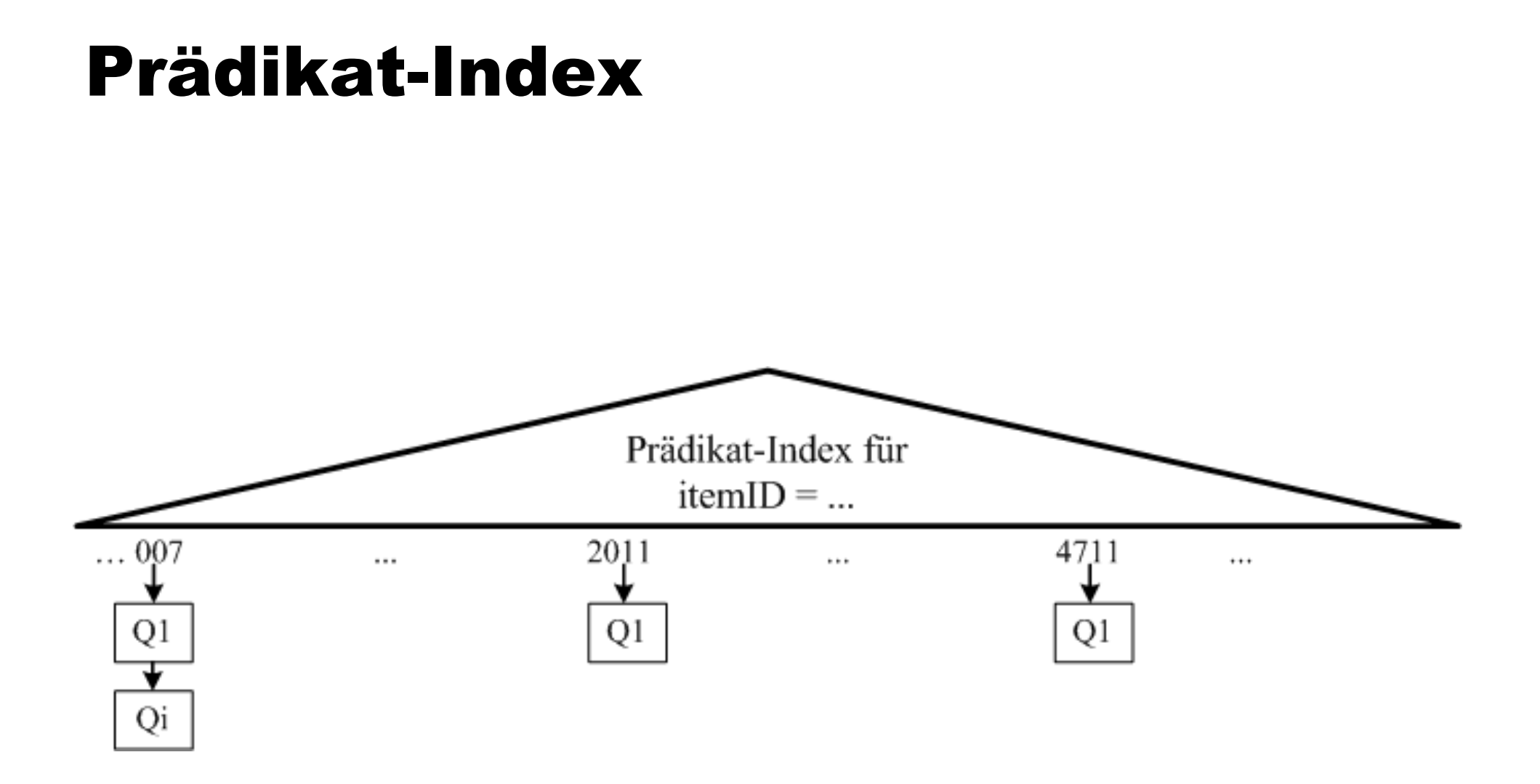

#### Bereichsanfrage

 $\circ$ 

Q2: select  $*$ from Bid where itemID between 2011 and 2211 and bidPrice between 111 and 222

#### R-Baum-Index

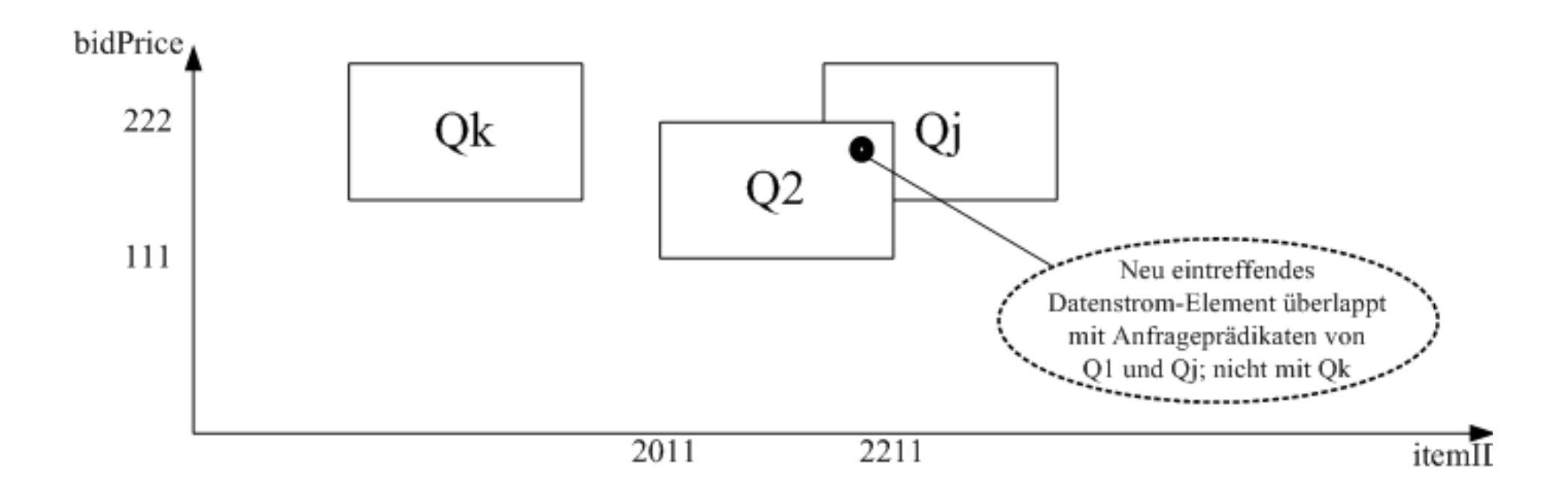

### Fenster-Anfrage

select  $O.*$ from OpenAuction O window(range 5 hours), ClosedAuction c where  $o$  itemID =  $c$  itemID

## Auswertung: Short Auctions

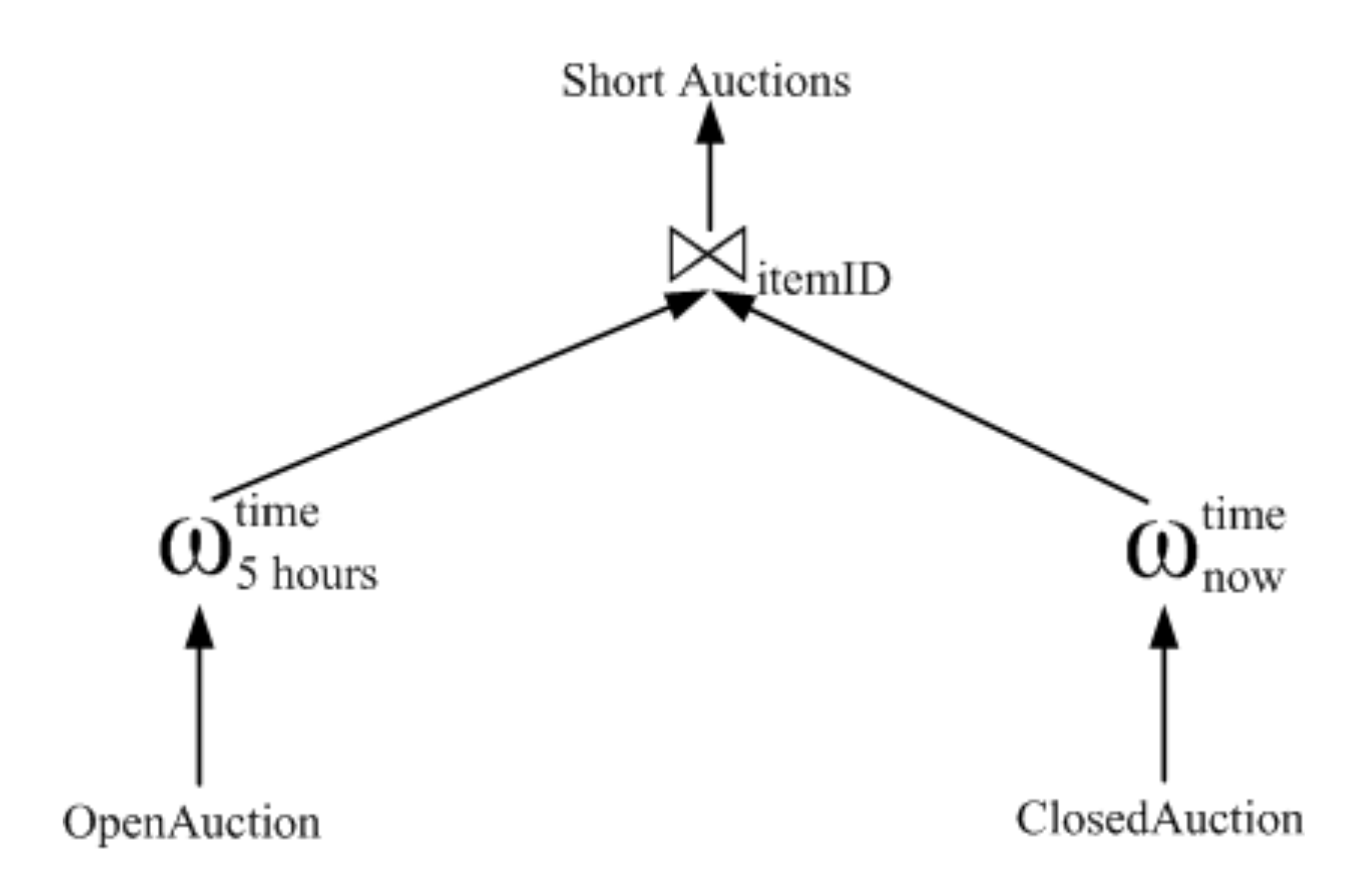

# Sliding Windows

select itemID, count(\*) from Bid window(range 15 minutes slide 3 minutes) group by itemID

select itemID, bidPrice from Bid b1 window(range 10 minutes) whereb1.bidPrice =  $\text{(select max(b2.bidPrice)}$ from Bid b2 window  $(\text{range } 10 \text{ minutes}))$ 

# Überlappende Fenster

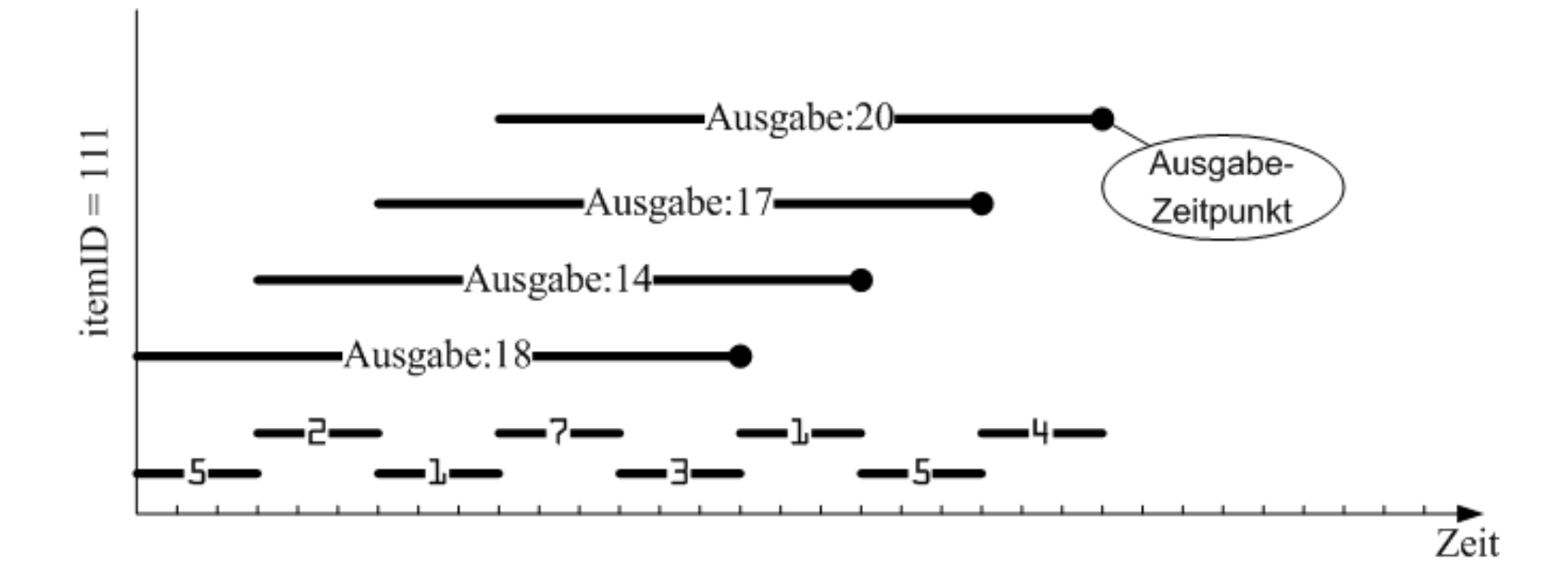

## Hot Items-Anfrage

select itemID from (select b1.itemID as itemID, count<sup>(\*)</sup> as anzahl from Bid b1 window(range 10 minutes)  $group by bl.itemID)$ where anzahl  $\ge$  = all (select count(\*) from Bid b2  $window(range 10 minutes)$ group by b2.itemID)

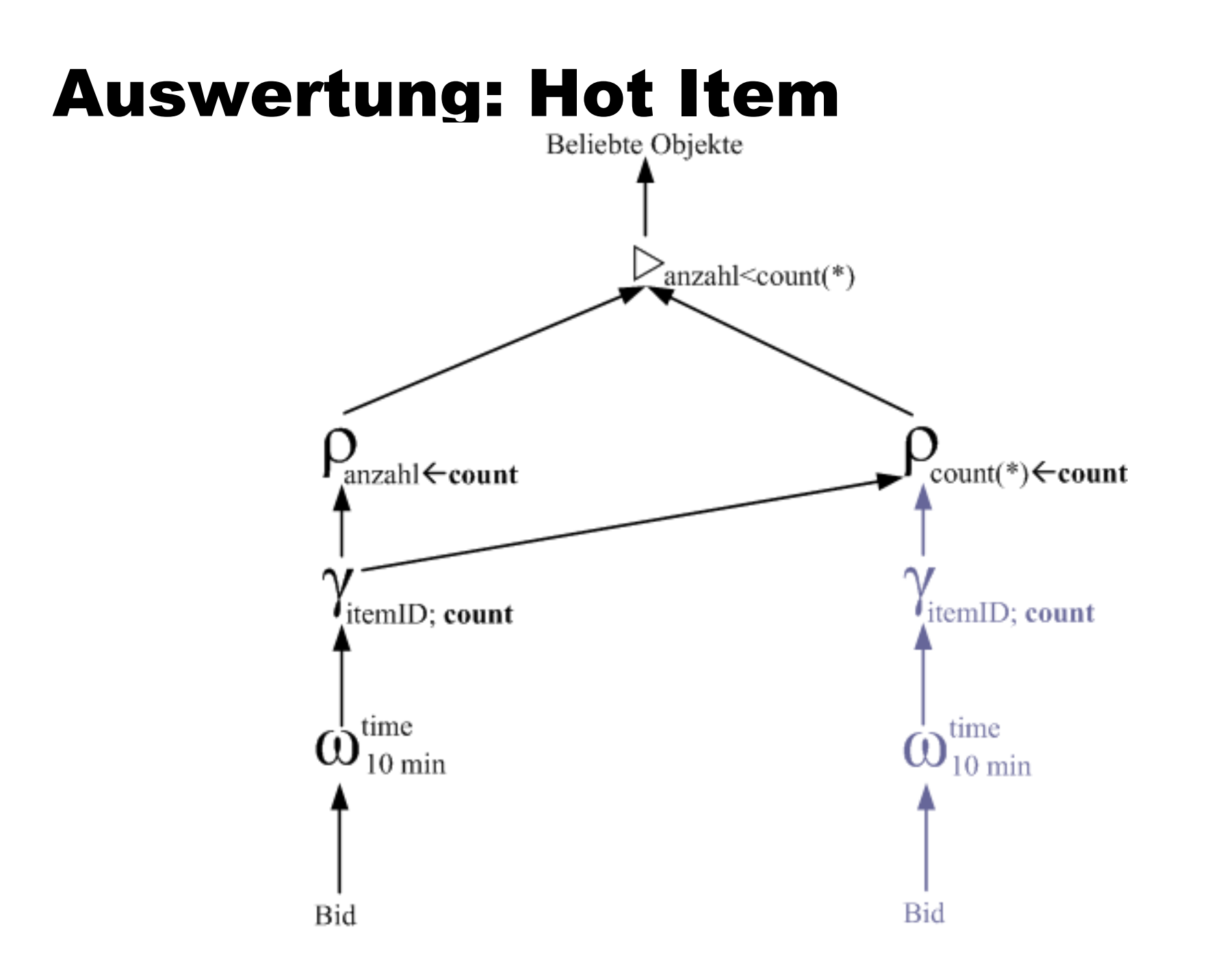

## Information Retrieval

- **Informationsexplosion im Internet**
- Ranking von Dokumenten um relevante Information zu finden
- Ähnlichkeit von Dokumenten (Dissertationen) zu erkennen

#### TF-IDF: Term Frequency – Inverse Document Frequency

$$
TF_{ij} = f_{ij} / \sum_{i=1\ldots|V|} f_{ij}
$$

 $IDF_i = log(N/n_i)$ 

$$
rel(D_j, Q) = \sum_{i \in Q} TF_{ij} * IDF_i
$$

### Relevanz-Ranking am Beispiel

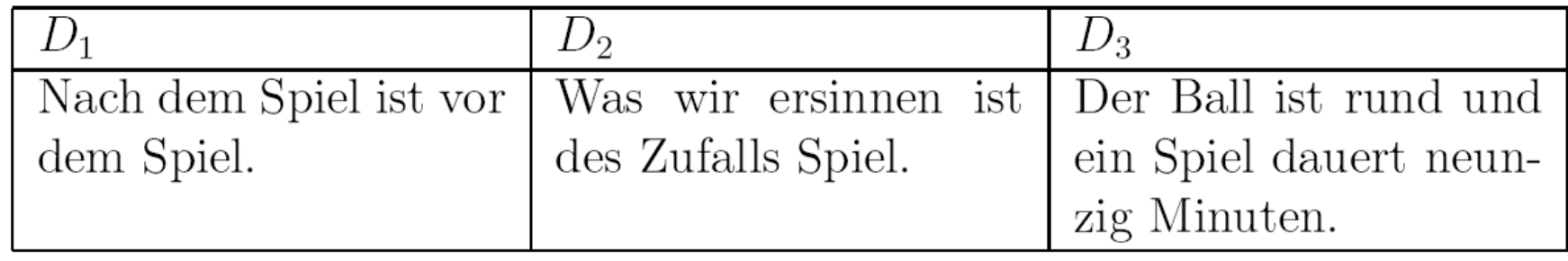

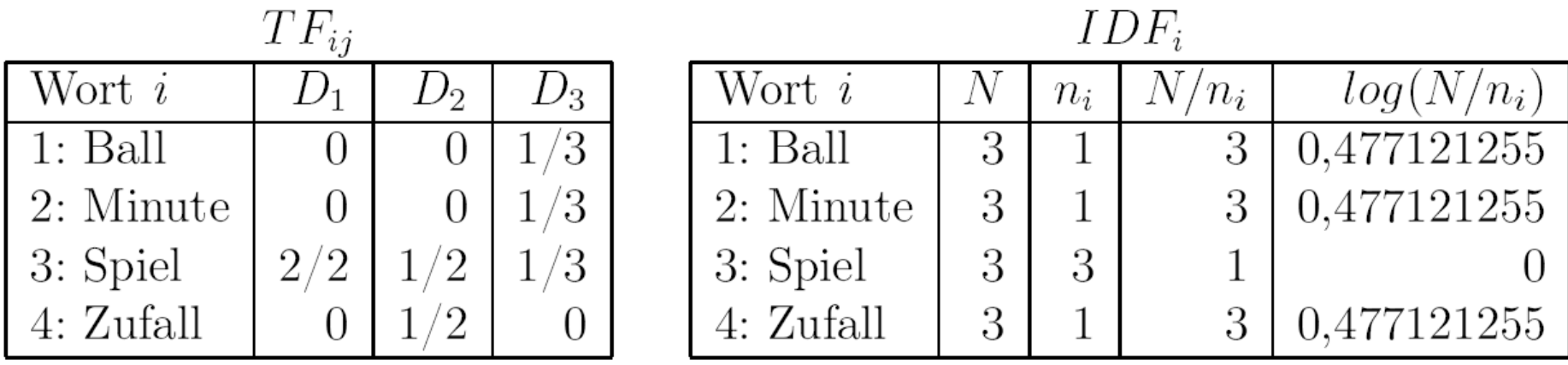

Anfrage  $Q \equiv$  Ball $\wedge$ Spiel ermittelt man für das Dokument  $D_3$ 

 $rel(D_3, Q) = 1/3 * 0, 477121255 + 1/3 * 0 = 0, 1590404182$ 

## Relevanz-Ranking am Beispiel

 $\blacktriangle$ 

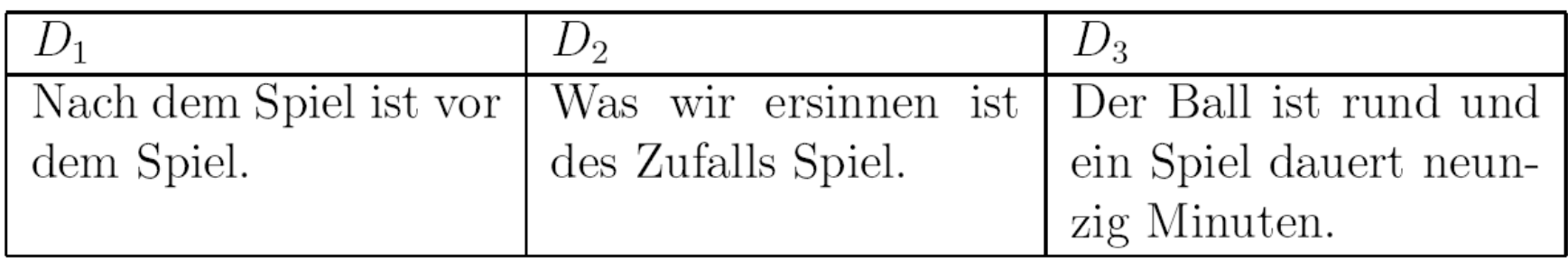

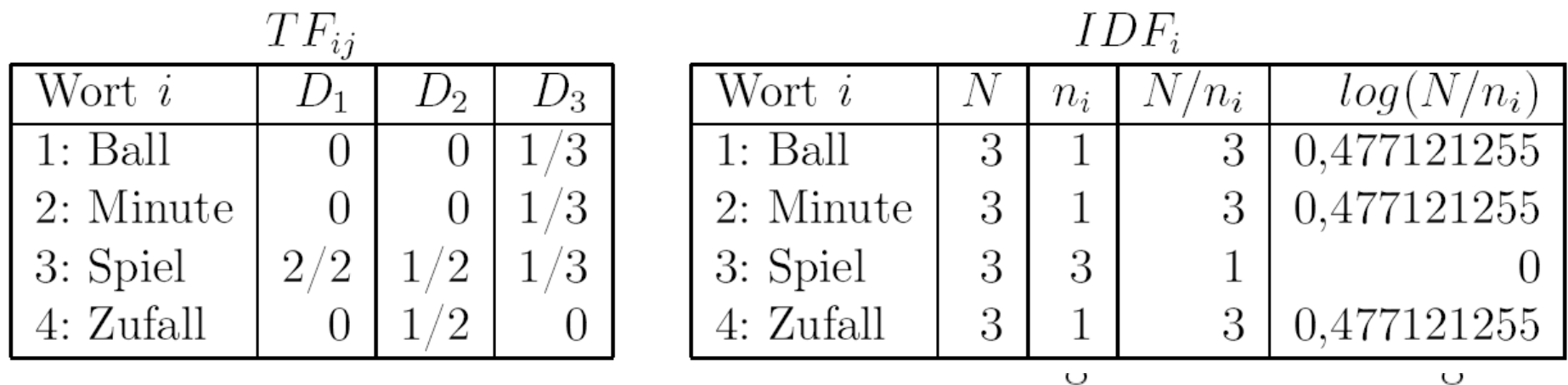

Für die Anfrage  $Q' \equiv$  Ball  $\wedge$  Spiel  $\wedge$  Zufall hat  $D_2$  den höchsten Relevanzw nlich

 $rel(D_2, Q') = 0 * 0,477121255 + 1/2 * 0 + 1/2 * 0,477121255 = 0,2385606274$ 

### Invertierte Indexierung

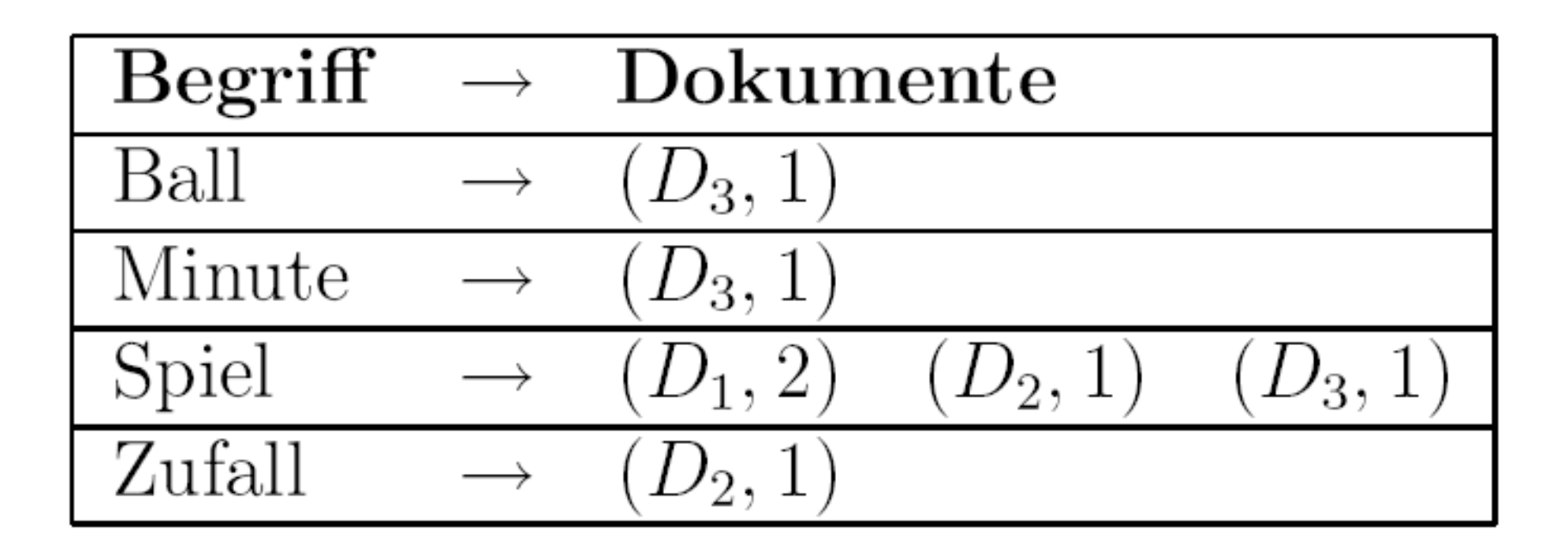

Page Rank: Grundidee

$$
r(A) = \frac{\alpha}{N} + (1 - \alpha) \left( \frac{r(B_1)}{|B_1|} + \dots + \frac{r(B_n)}{|B_n|} \right)
$$

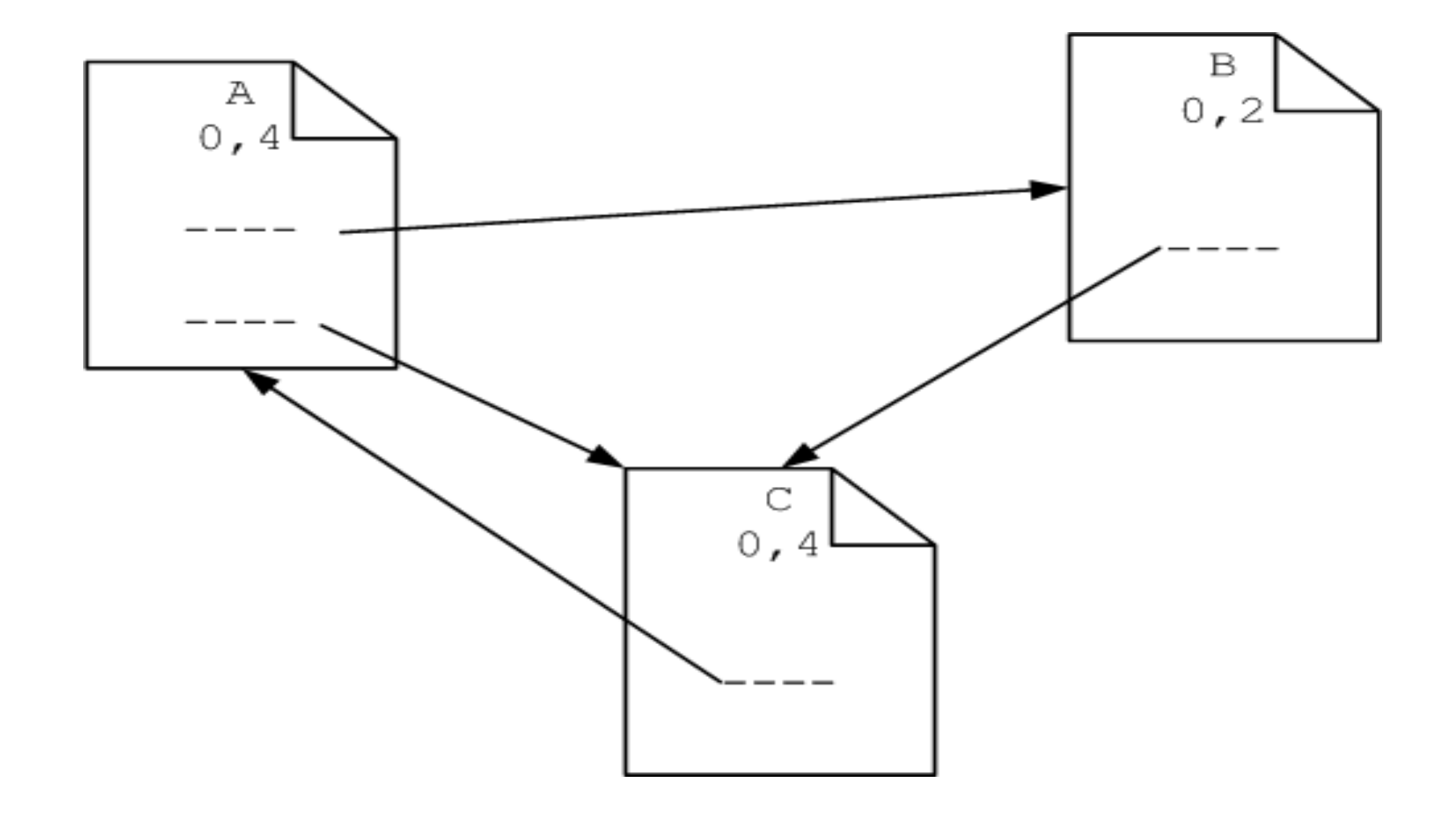

#### Page Rank: Grundidee

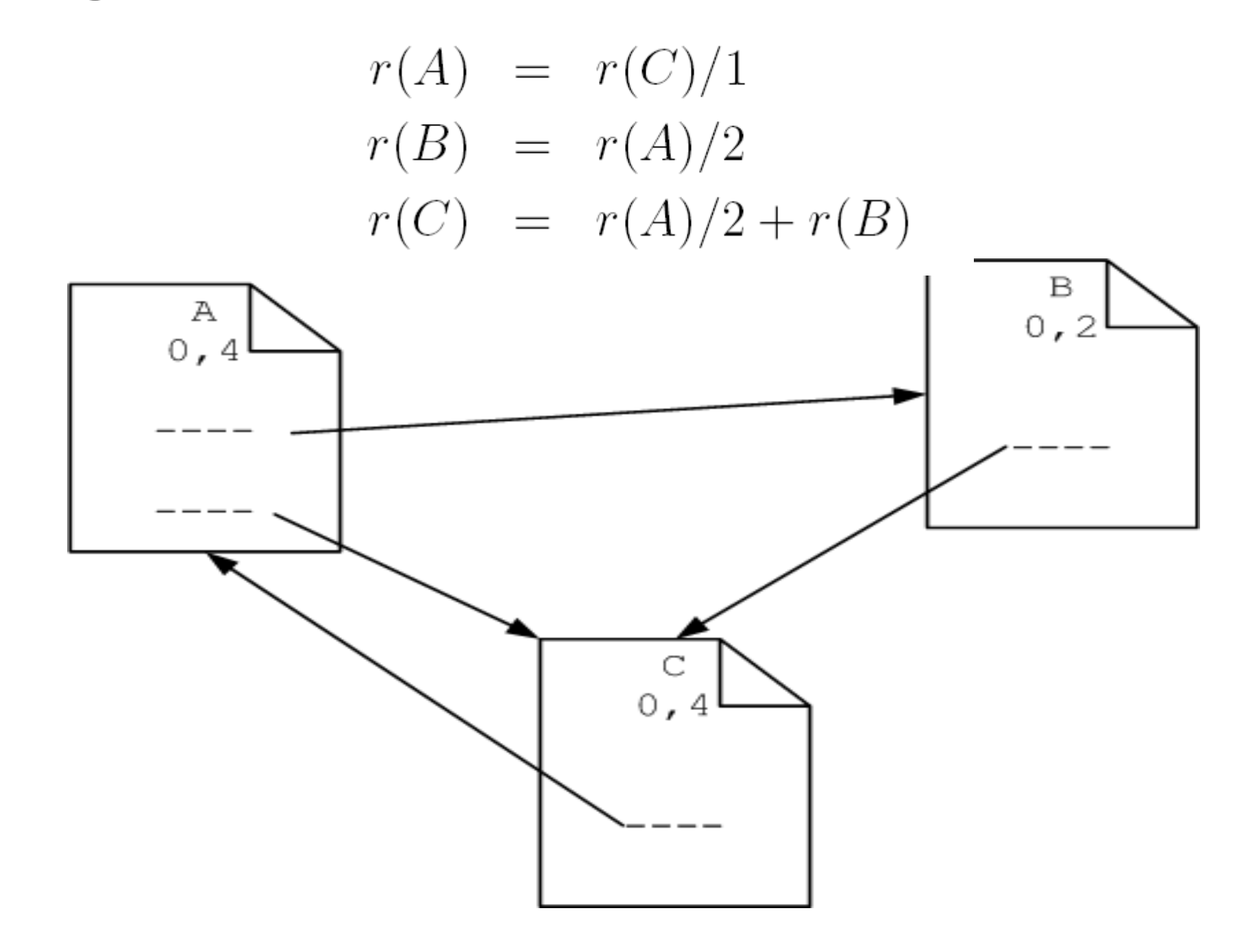

### Mathematisches Modell des PageRank

 $M_{ij} = \begin{cases} 1/|P_j| & \text{falls } P_j \text{ auf } P_i \text{ verweist} \\ 0 & \text{sonst} \end{cases}$ 

$$
M = \begin{pmatrix} 0 & 0 & 1 \\ 1/2 & 0 & 0 \\ 1/2 & 1 & 0 \end{pmatrix} \quad p_0 = \begin{pmatrix} 1/3 \\ 1/3 \\ 1/3 \end{pmatrix}
$$

Man berechnet dann iterativ die Vektoren

$$
p_1 = M * p_0, \ p_2 = M * p_1 = M * (M * p_0) = M^2 * p_0, \dots, p_i = M^i * p_0
$$

### Mathematisches Modell des PageRank: unser Beispiel

$$
M = \begin{pmatrix} 0 & 0 & 1 \\ 1/2 & 0 & 0 \\ 1/2 & 1 & 0 \end{pmatrix} \quad p_0 = \begin{pmatrix} 1/3 \\ 1/3 \\ 1/3 \end{pmatrix}
$$

$$
p_1 = Mp_0 = \begin{pmatrix} 0 & 0 & 1 \\ 1/2 & 0 & 0 \\ 1/2 & 1 & 0 \end{pmatrix} * \begin{pmatrix} 1/3 \\ 1/3 \\ 1/3 \end{pmatrix} = \begin{pmatrix} 1/3 \\ 1/6 \\ 1/2 \end{pmatrix}
$$

$$
p_2 = M * Mp_0 = M * p_1 = \begin{pmatrix} 1/2 \\ 1/6 \\ 1/3 \end{pmatrix}
$$

$$
p_7 = M^7 * p_0 = \begin{pmatrix} 20/48 \\ 9/48 \\ 19/48 \end{pmatrix}
$$

#### Konvergenz und Dämpfung

$$
p_{\infty} = \lim_{n \to \infty} M^n p_0
$$

$$
p_i = (((1 - \alpha) * M) * p_{i-1}) + \begin{pmatrix} \frac{\alpha}{N} \\ \frac{\alpha}{N} \end{pmatrix}
$$

#### PageRank für größeren Graph [aus **Wikipedia1**

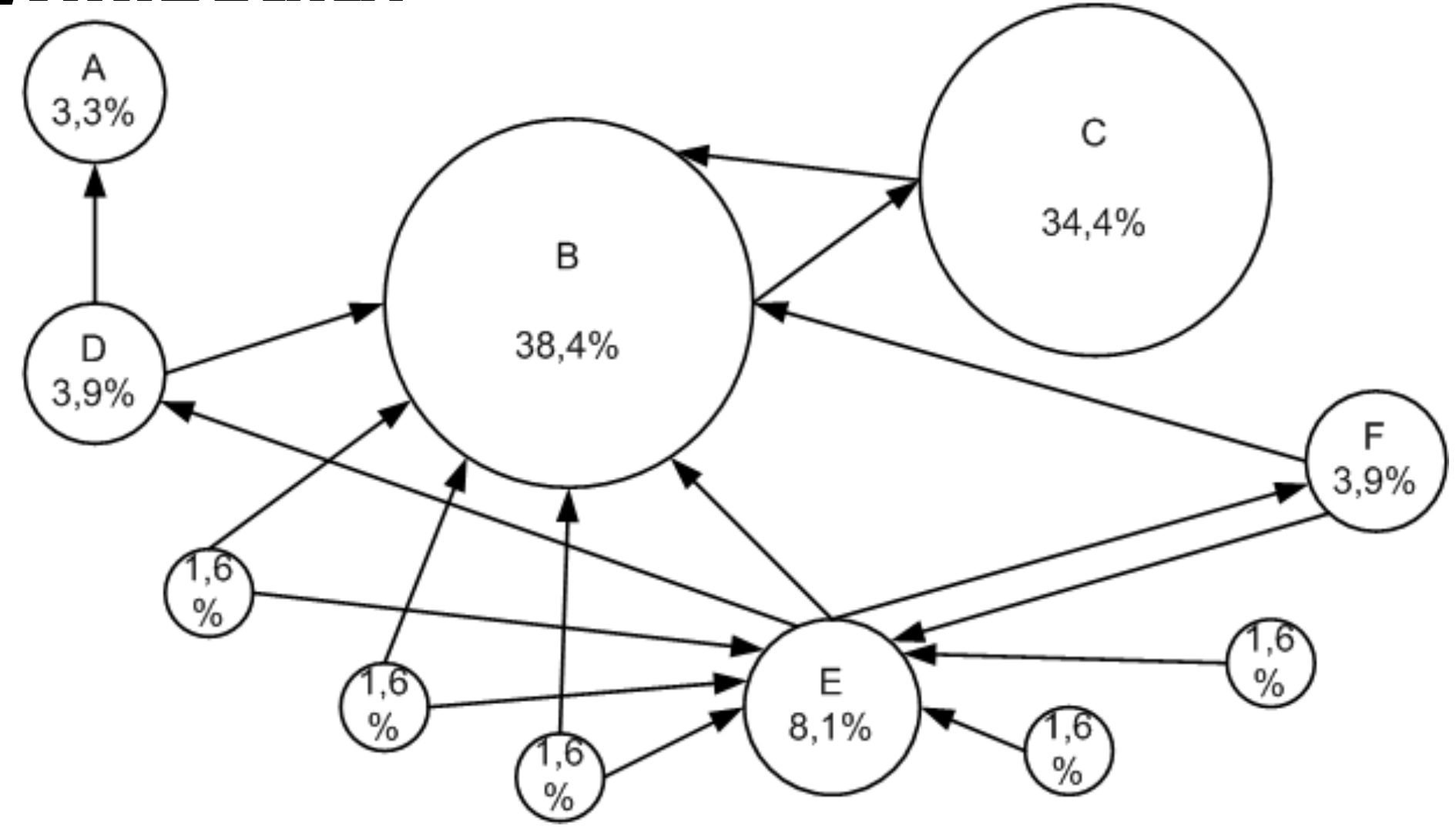

### HITS-Algorithmus: Hubs und Autoritäten

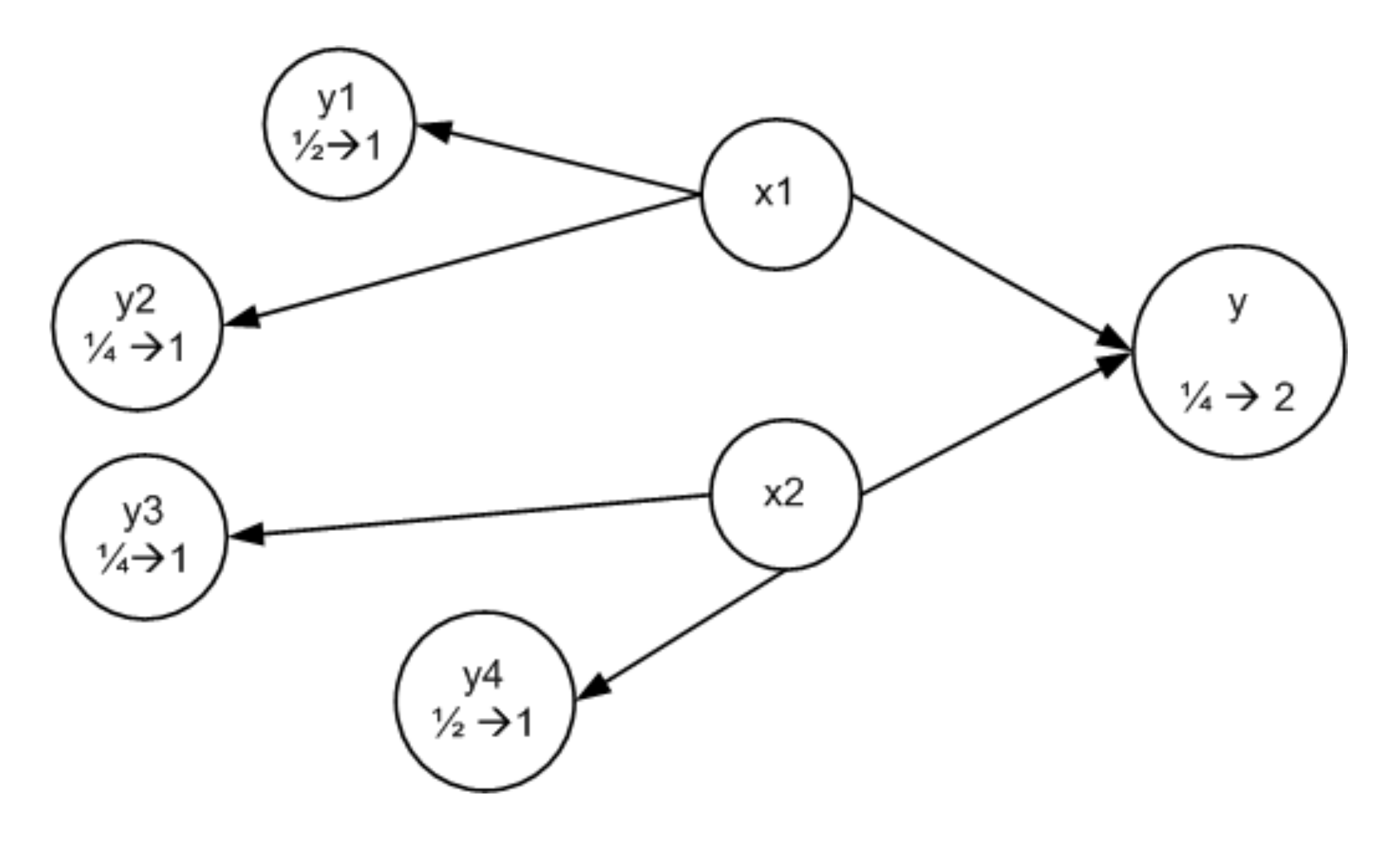

### HITS-Algorithmus: Hubs und Autoritäten

Dann wird der Hub-Wert einer Seite i wie folgt definiert:

$$
h_i = \delta \sum_{j=1...N} A_{ij} a_j
$$

Analog wird die Gewichtung der Autorität einer Seite i wie folgt errechnet:

$$
a_i = \lambda \sum_{k=1...N} A_{ik}^T h_k
$$

Eigenvektoren der Matrizen  $AA<sup>T</sup>$  bzw.  $A<sup>T</sup>A$ 

$$
h = \delta \lambda A A^T h
$$

$$
a = \delta \lambda A^T A a
$$

### Relationale HITS-Modellierung

![](_page_63_Figure_1.jpeg)

## Algorithmus

- 1. Berechne die Hub-Werte jeder Seite q indem man die Summe der Autoritätswerte aller Seiten  $r$  ermittelt, auf die  $q$  verweist.
- 2. Berechne die Autorität der Seite p durch Summierung der Hub-Werte der Seiten  $q$ , die auf  $p$  verweisen
- 3. Normalisiere die so erhaltenen Autoritätswerte indem man sie mit  $\lambda = 1/max$ multipliziert, wobei max den Maximalwert aller gerade neu berechneten Autoritätswerte darstellt. Diese Normalisierung ist nötig, um die Werte nicht ins Unermessliche steigen zu lassen.

# Algorithmus … in SQL

insert into Aut<sub>2</sub> ( select al.nach,  $sum(Aut.Wert)$ from Aut, A a1, A a2 where Aut.Seite  $= a2$  nach and  $a1$  von  $= a2$  von  $group by a1.nach)$ 

update Aut2 set Wert = Wert / (select  $max(Wert)$  from Aut2)

### Map Reduce

Mapper

![](_page_66_Figure_2.jpeg)

![](_page_66_Figure_3.jpeg)

## Join mit Map Reduce

![](_page_67_Figure_1.jpeg)

#### Verbesserung nach Ullman

![](_page_68_Figure_1.jpeg)

### Map Reduce Skripsprache: PigLatin

 $a1 =$  LOAD 'A' AS (a1von, a1nach);  $a2 =$  LOAD 'A' AS (a2von, a2nach);  $aut = L0AD$  'Aut' AS (seite, wert);  $j1 = J0IN$  a2 BY a2nach, aut BY seite;  $j2 = J0IN$  a1 BY a1von, j1 BY a2von;  $g1 =$  GROUP j2 BY alnach;  $aut2$  = FOREACH g1 GENERATE group AS seite, SUM(j2.wert) AS wert;  $g2 =$  GROUP aut2 ALL;  $max$  = FOREACH g2 GENERATE MAX(aut2.wert) AS max;  $c = CROSS$  aut2, max;  $aut2Up = FOREACH \subset GENERALRATE$  seite, wert / max; STORE aut2Up INTO 'Aut2';

## Auswertung des HITS Algorithmus

![](_page_70_Figure_1.jpeg)

## Peer to Peer-Informationssysteme

**• Seti@Home** 

• P2P number crunching

![](_page_71_Picture_3.jpeg)

● P2P file sharing / Informationsmanagement
#### Napster-Architektur

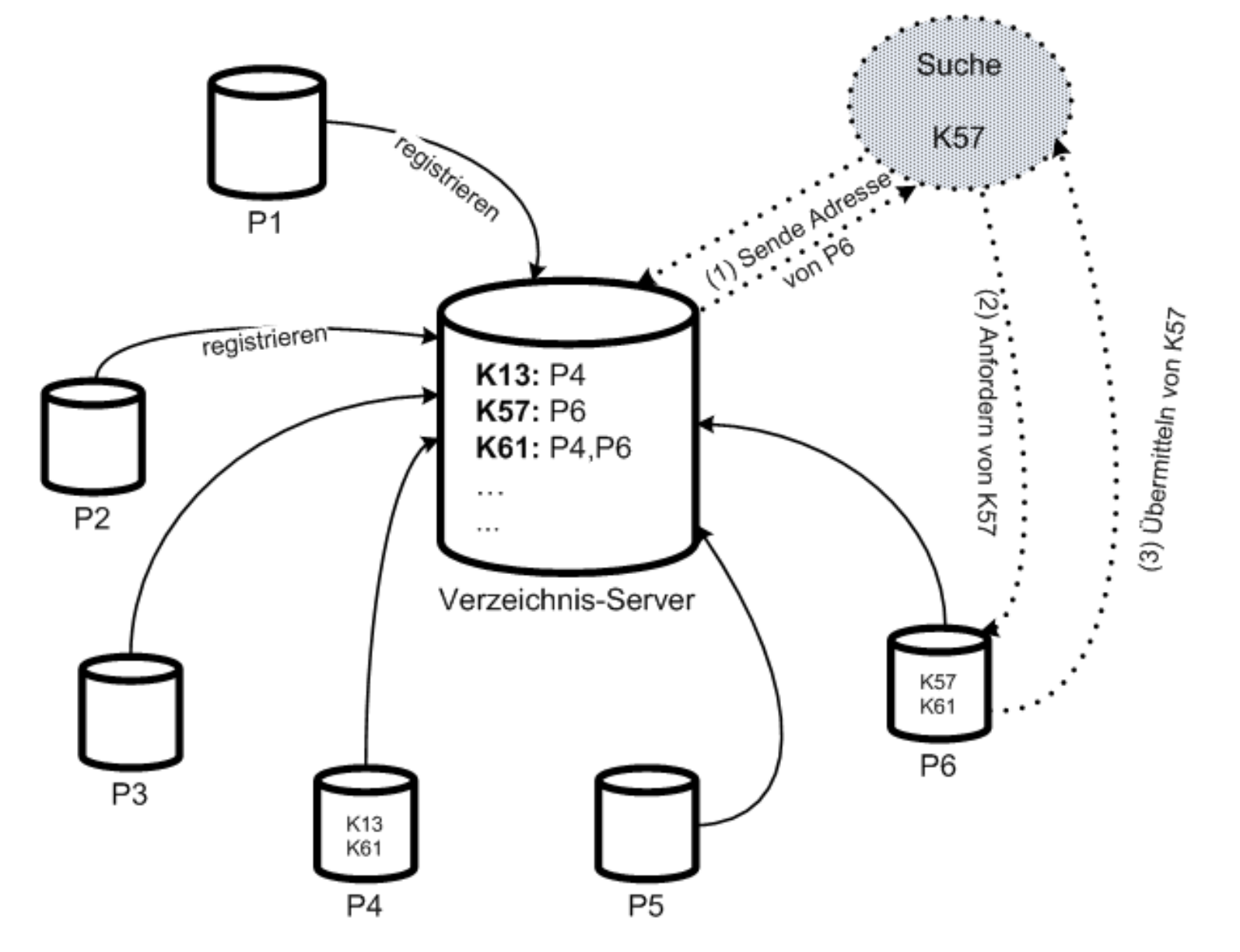

73

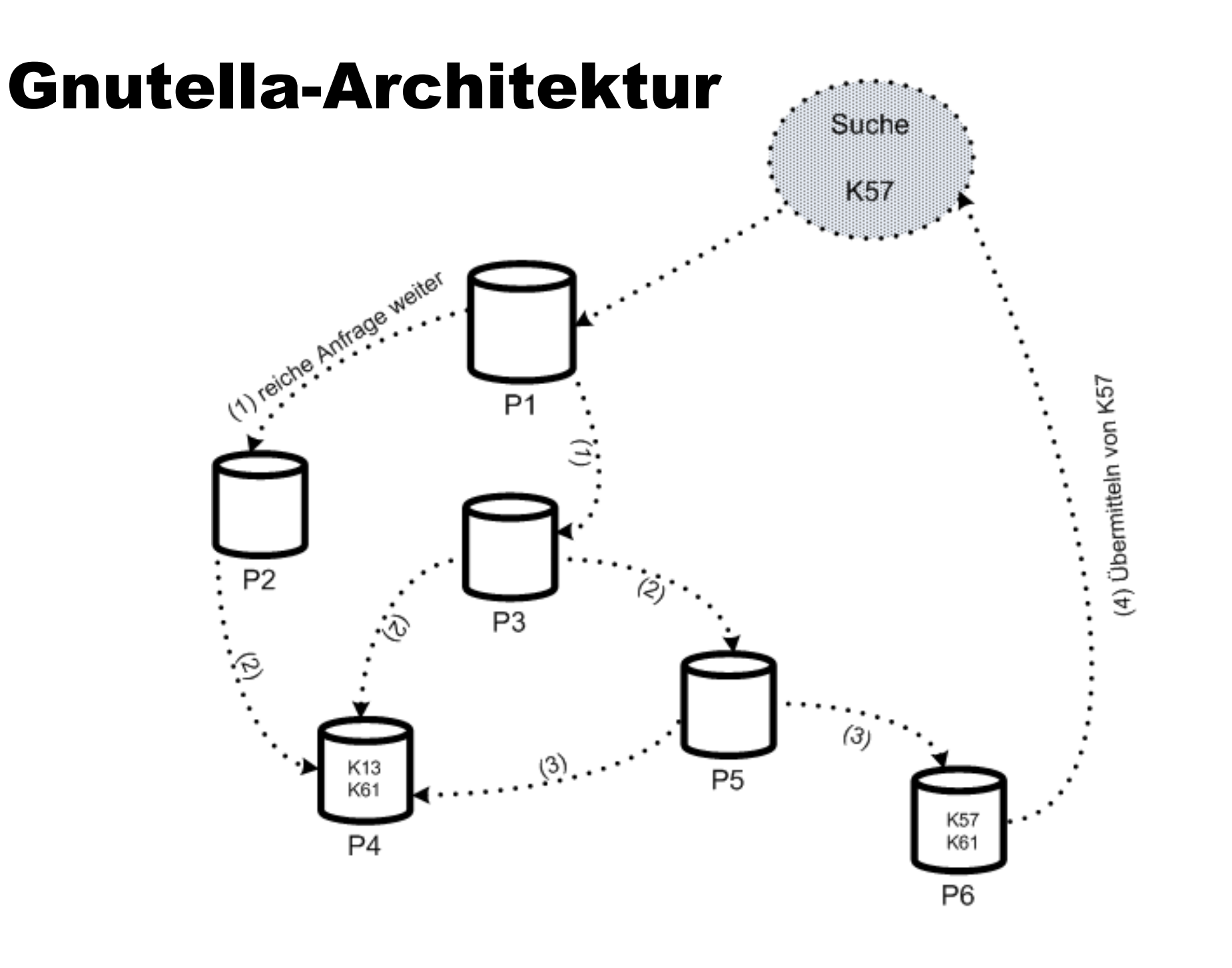

## DHT: Distributed Hash Table

• Basieren auf "consistent hashing"

Vollständige Dezentralisierung der Kontrolle

**• Dennoch zielgerichtete Suche** 

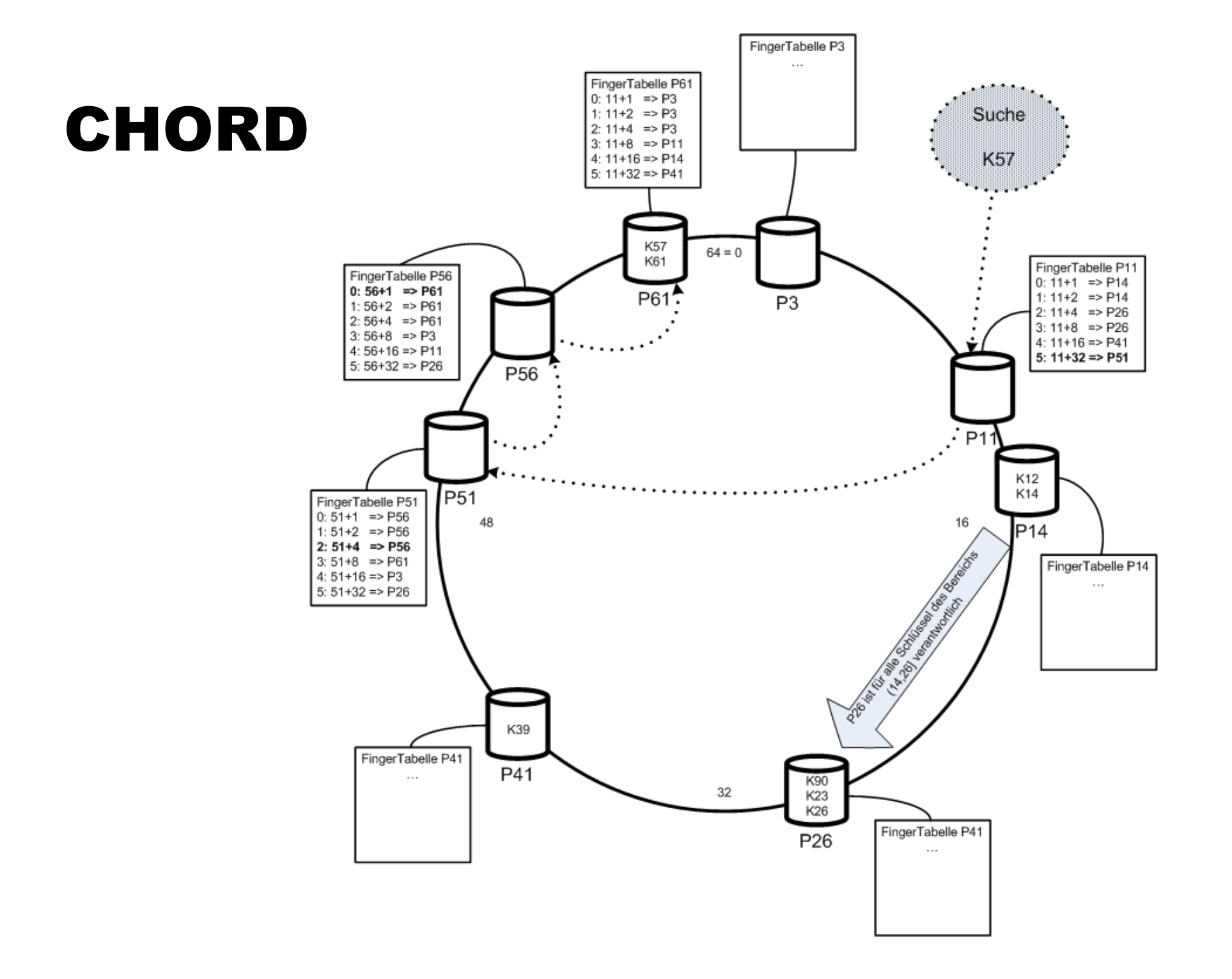

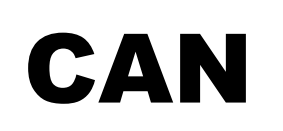

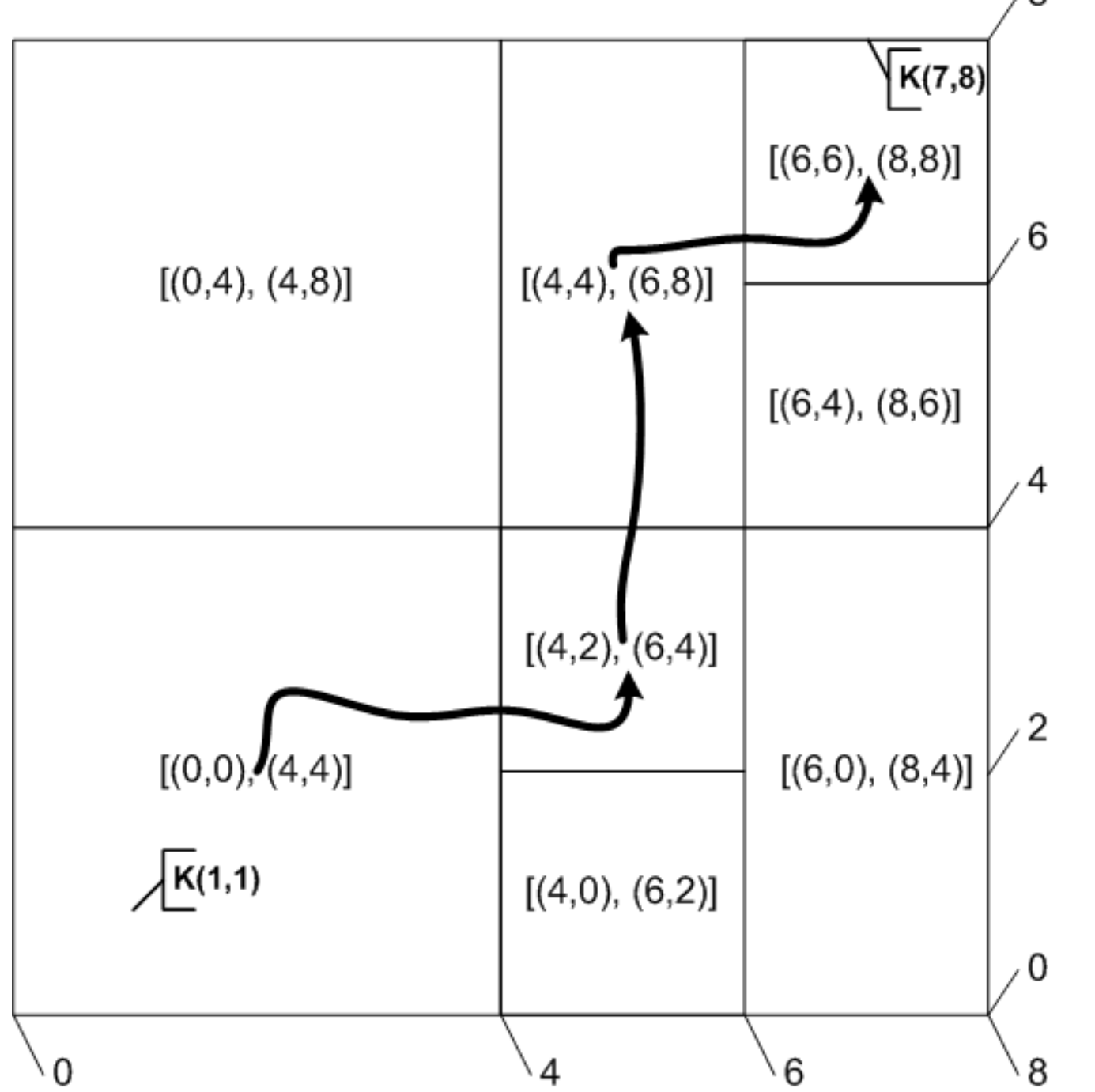

# No-SQL Datenbanken

- **Internet-scale Skalierbarkeit**
- **CAP-Theorem: nur 2 von 3 Wünschen erfüllbar** 
	- Konsistenz (Consistency)
	- Zuverläassigkeit/Verfügbarkeit (Availability)
	- **Partitionierungs-Toleranz**
- No-SQL Datenbanksysteme verteilen die Last innerhalb eines Clusters/Netzwerks
	- Dabei kommen oft DHT-Techniken zum Einsatz

# Schnittstelle der No-SQL Datenbanken

- $\bullet$  Insert(k,v)
- Lookup(k)
- Delete(k)
- $\bullet$  Extrem einfach  $\rightarrow$  effizient
- Aber: wer macht denn die Joins/Selektionen/…
	- → das Anwendungsprogramm

# Konsistenzmodell: CAP

Relaxiertes Konsistenzmodell

- Replizierte Daten haben nicht alle den neuesten Zustand
	- Vermeidung des (teuren) Zwei-Phasen-Commit-Protokolls
- **Transaktionen könnten veraltete Daten zu lesen bekommen**
- **Eventual Consistency** 
	- Würde man das System anhalten, würden alle Kopien irgendwann (also eventually) in denselben Zustand übergehen
- Read your Writes-Garantie
	- **Tx leist auf jeden Fall ihre eigenen Änderungen**
- Monotonic Read-Garantie
	- Tx würde beim wiederholten Lesen keinen älteren Zustand als den vorher mal sichtbaren lesen

# Systeme

- MongoDB
- **Cassandra**
- Dynamo
- **•** BigTable
- **•** Hstore
- SimpleDB
- $\bullet$  S3

# Multi-Tenancy / Cloud-Datenbanken

- Infrastructure as a Service (IaaS): Hierbei werden den Kunden de facto virtuelle Maschinen zur Verfügung gestellt, auf denen dann beliebige Software installiert werden könnte. Kunden könnten also auch existierende Anwendungen auf eine derartige virtuelle Maschine portieren. Insbesondere kann man natürlich "normale" Datenbanksysteme installieren. Amazon Web Services ist ein typisches Beispiel einer IaaS, die aber zusätzlich auch nicht-relationale (also No-SQL) Datenbankfunktionalität durch die Systeme SimpleDB und S3 anbietet.
- Platform as a Service (PaaS): Hierzu zählen die Systeme Google AppEngine und Microsoft Azure, die reichhaltige Schnittstellen für die Neuentwicklung von Web-Applikationen bereitstellen. Hierzu dienen insbesondere die Datenspeicher, also Google's App Engine Datastore oder Microsoft's Azure Table Storage.
- Software as a Service (SaaS): Diese Systeme stellen komplexe, anwendungsspezifische Funktionalität zur Verfügung. Bekannteste Beispiele im betrieblichen Umfeld sind das Customer-Relationship-Management-System von SalesForce oder das umfassende betriebliche Anwendungssystem Business-By-Design von SAP. Diese Software wird nicht mehr bei den Nutzern installiert sondern von den Betreibern als "Hosting-Modell" angeboten und von den Nutzern via Web-Schnittstellen zugegriffen

### Multi-Tenancy Datenbankarchitekturen

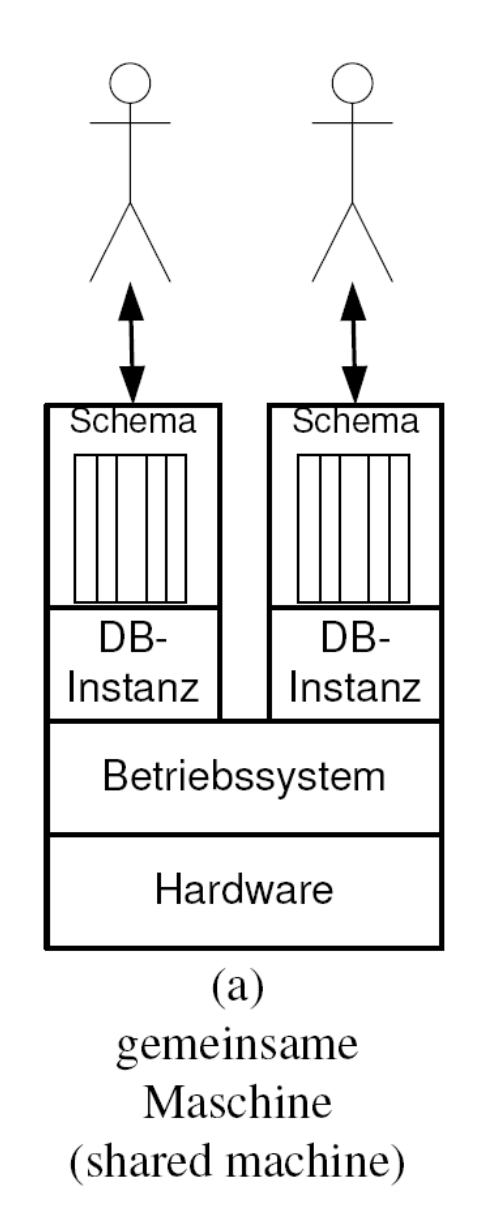

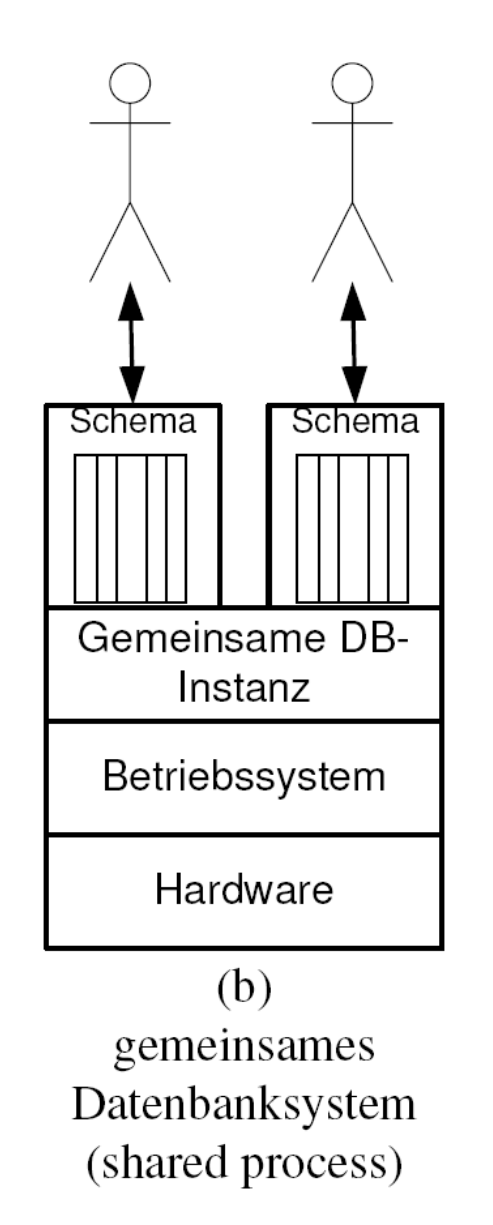

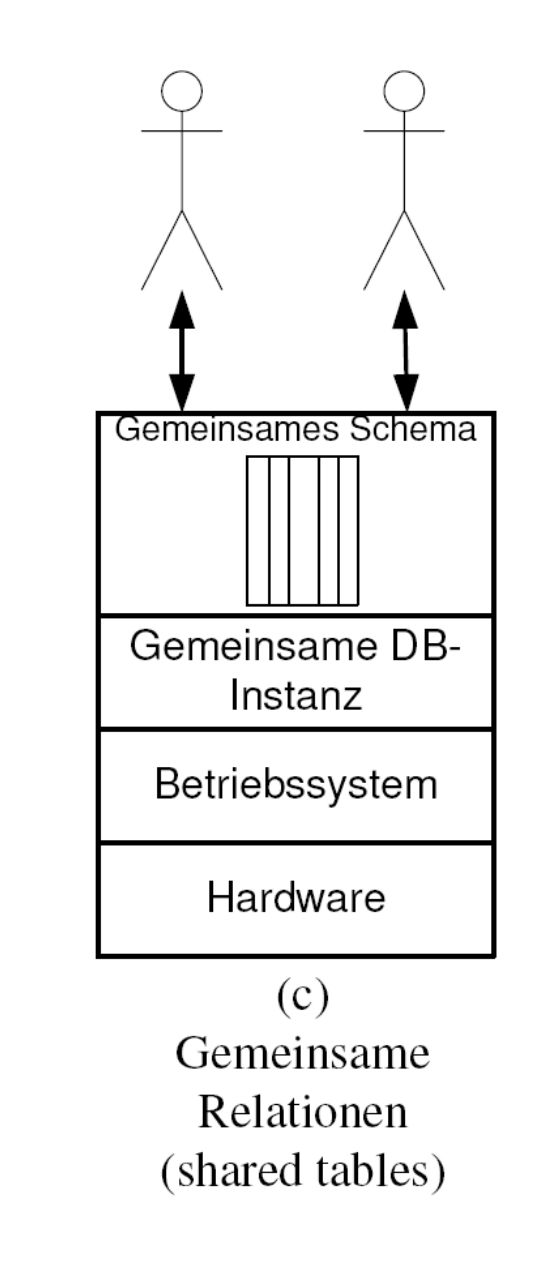

#### Shared Tables

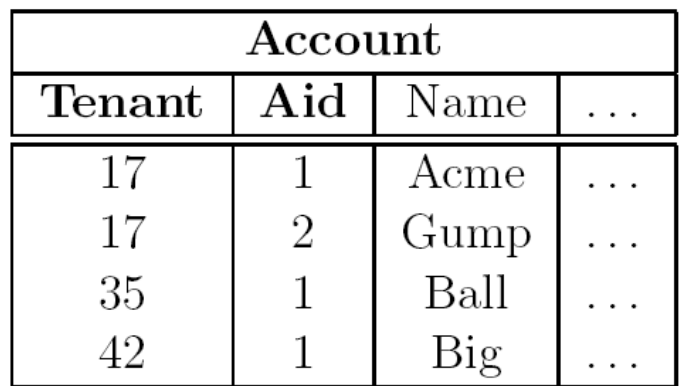

Die Applikationssoftware muss dann sicherstellen, dass jede Anfrage entsprechend umgeformt wird, je nachdem von welchem Nutzer sie empfangen wurde:

select  $^\ast$ select \* from Account Tenant from Account where Name like 'B%' 35 where Name like 'B%' and Tenant  $=35$ 

## Private Relationen

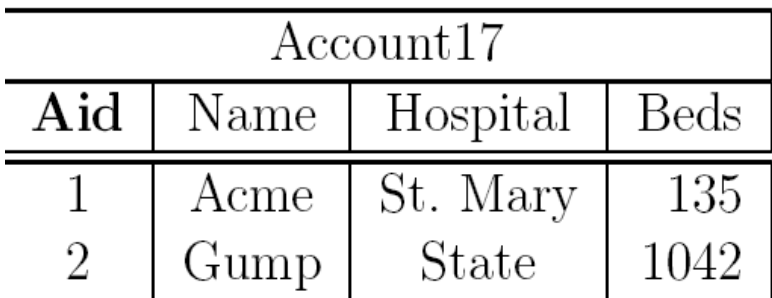

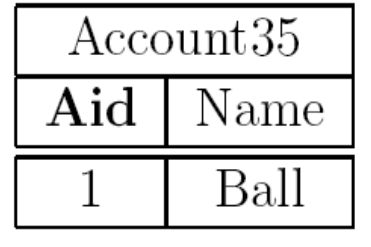

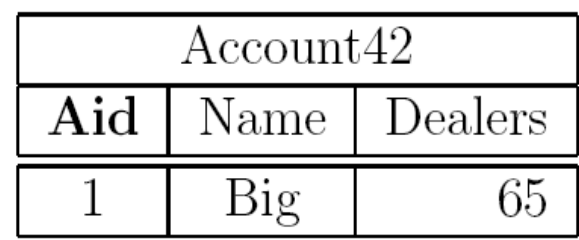

### Erweiterungs-Relationen

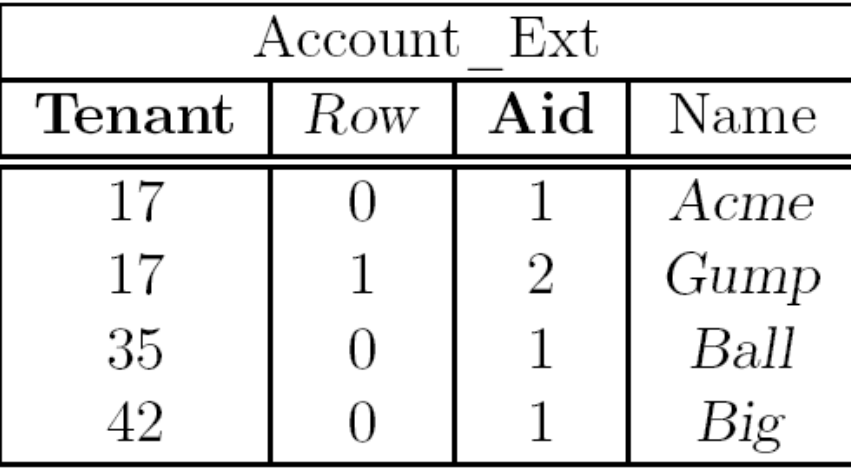

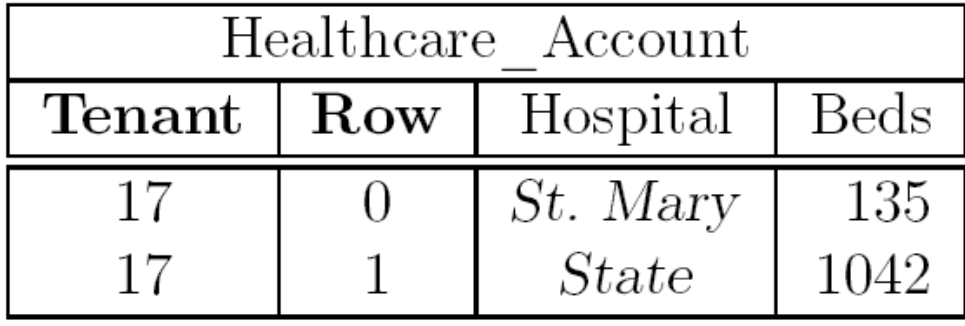

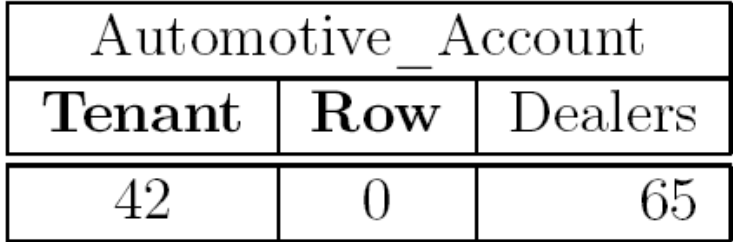

## Universal Relation

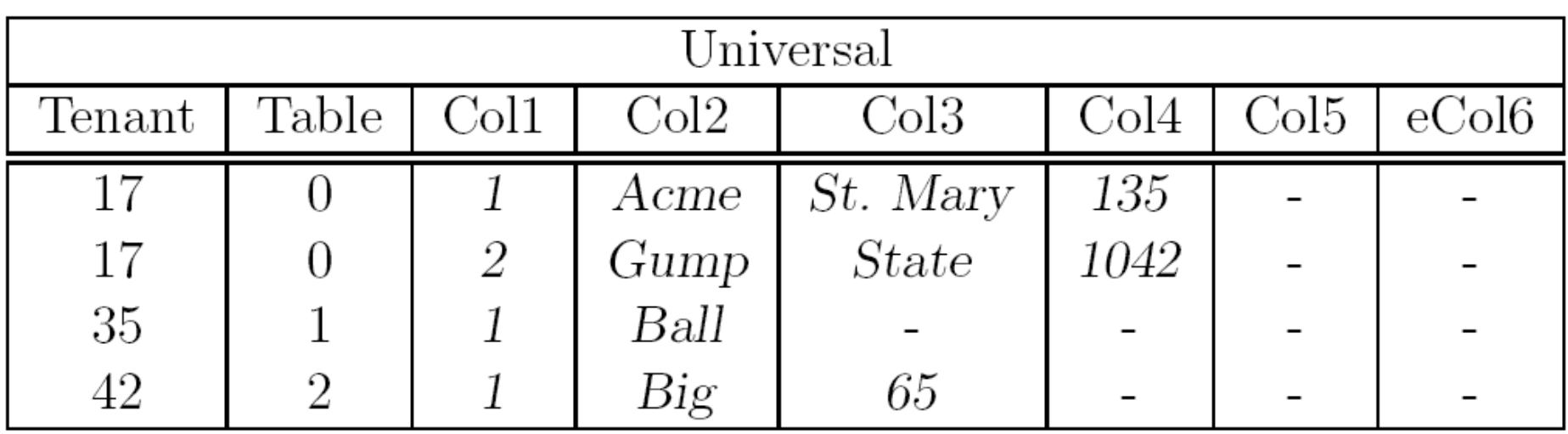

## Zerlegung: Pivot-Relationen

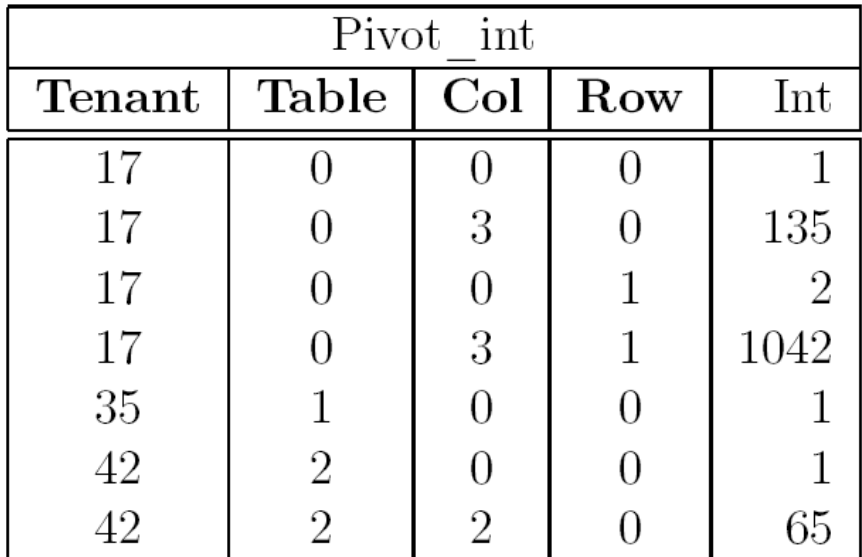

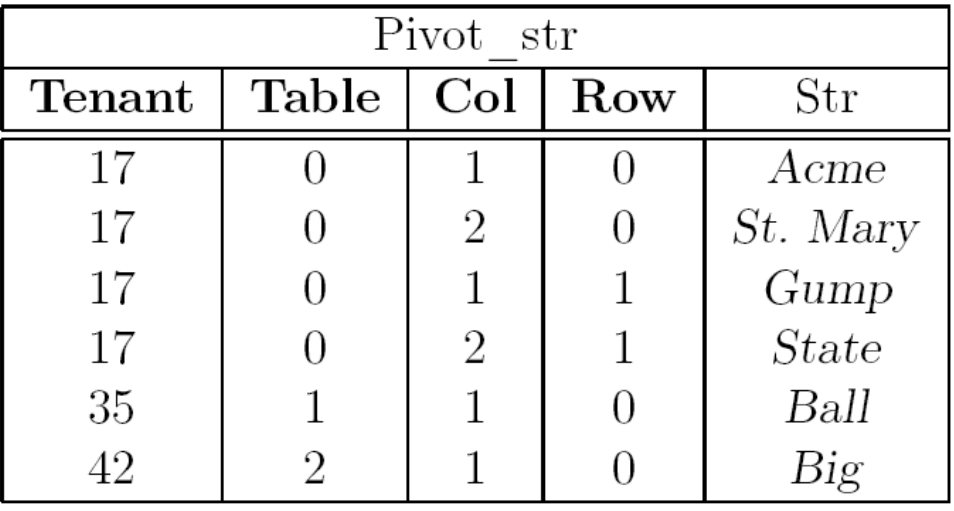

### Ballung logisch verwandter Werte: Chunk Tables

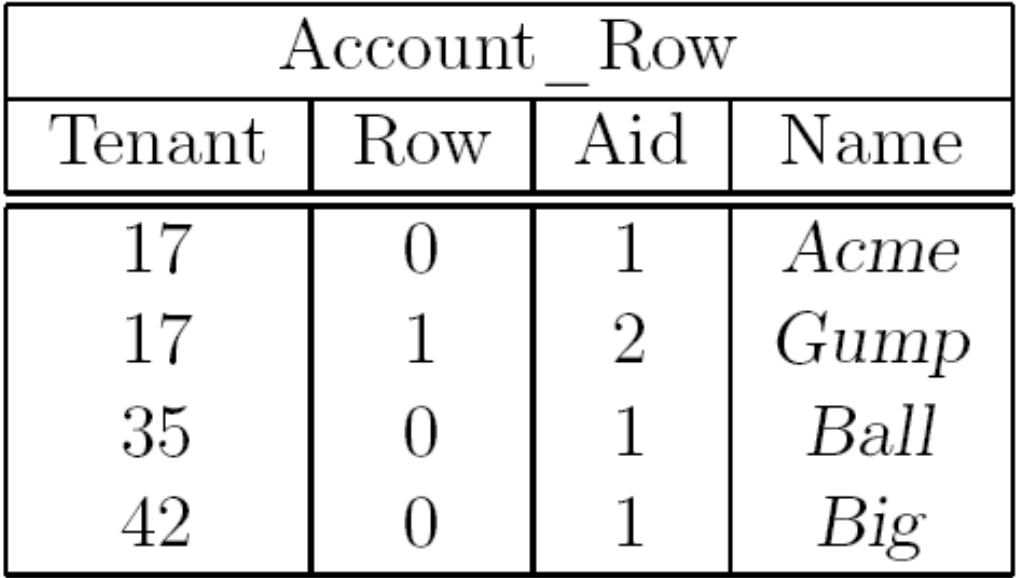

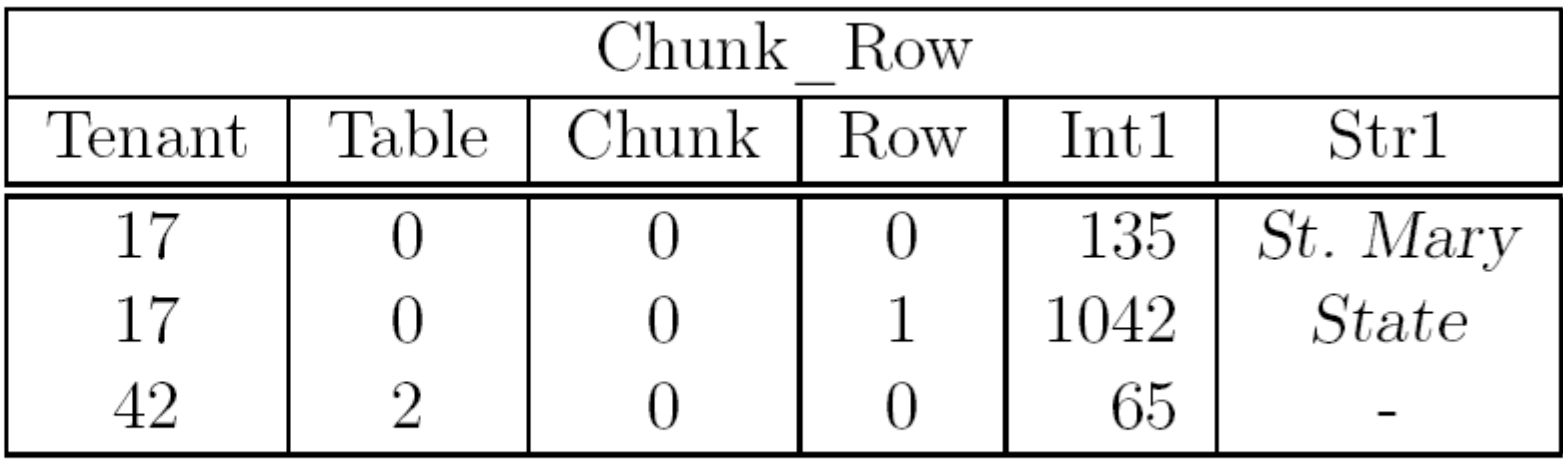

## Key/Value-Store

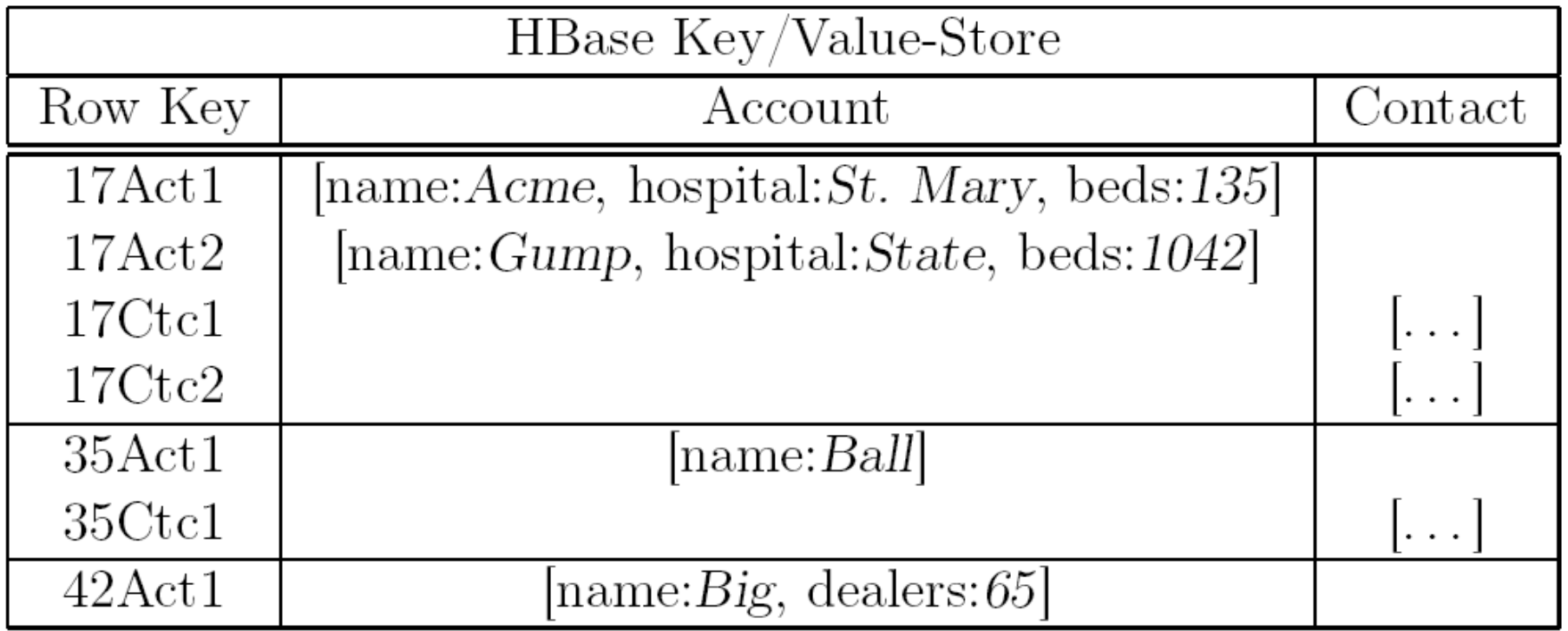

#### XML-basiertes Schema

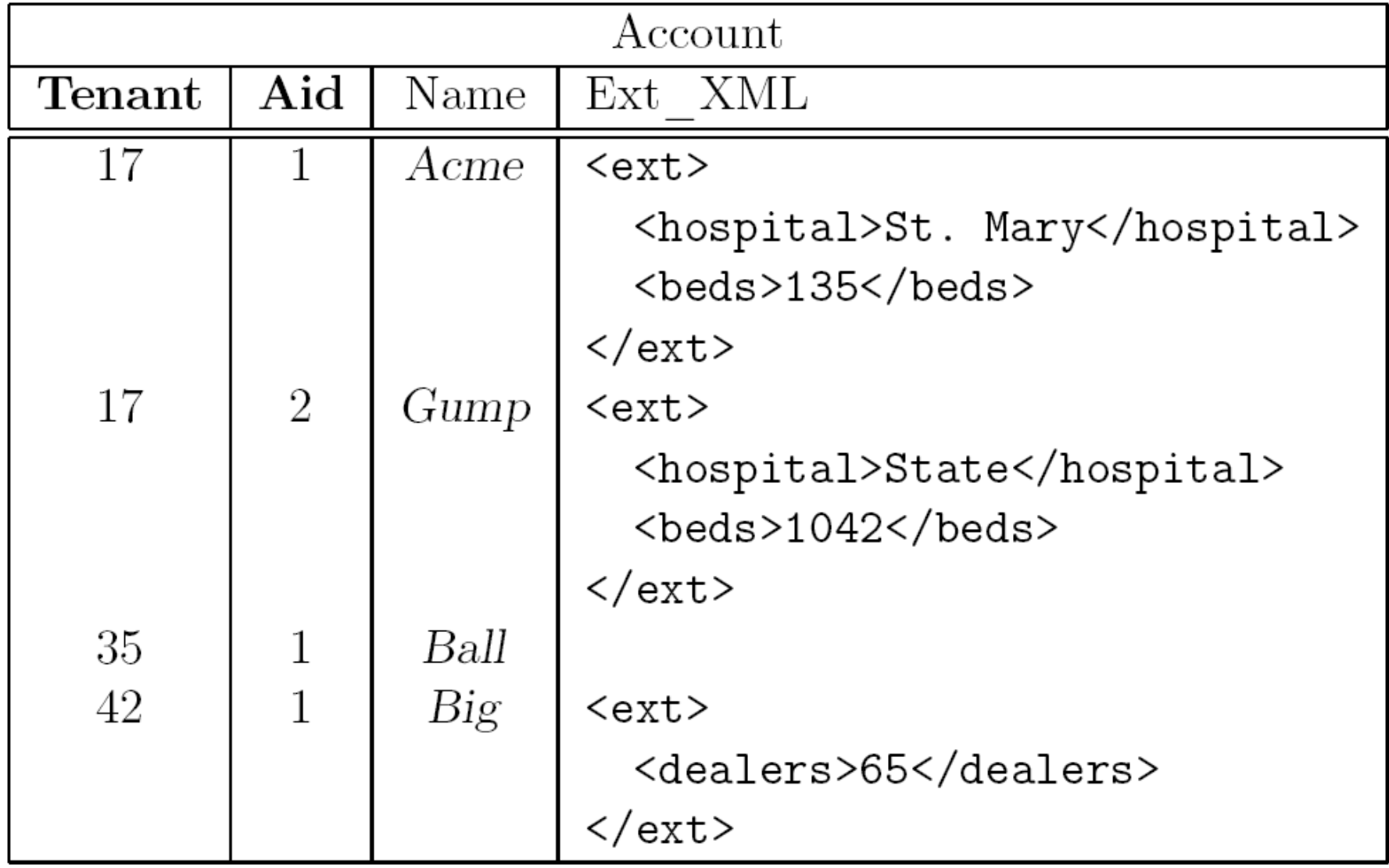